# **Automating Schema**

**Migrations**

with GitHub Actions, skeema & gh-ost

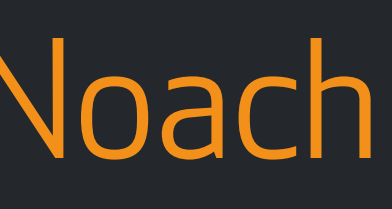

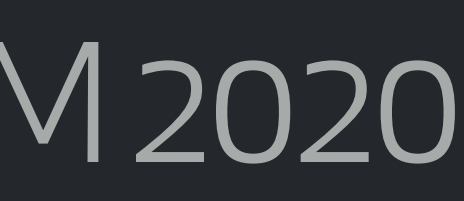

Shlomi Noach **GitHub** 

FOSDEM 2020

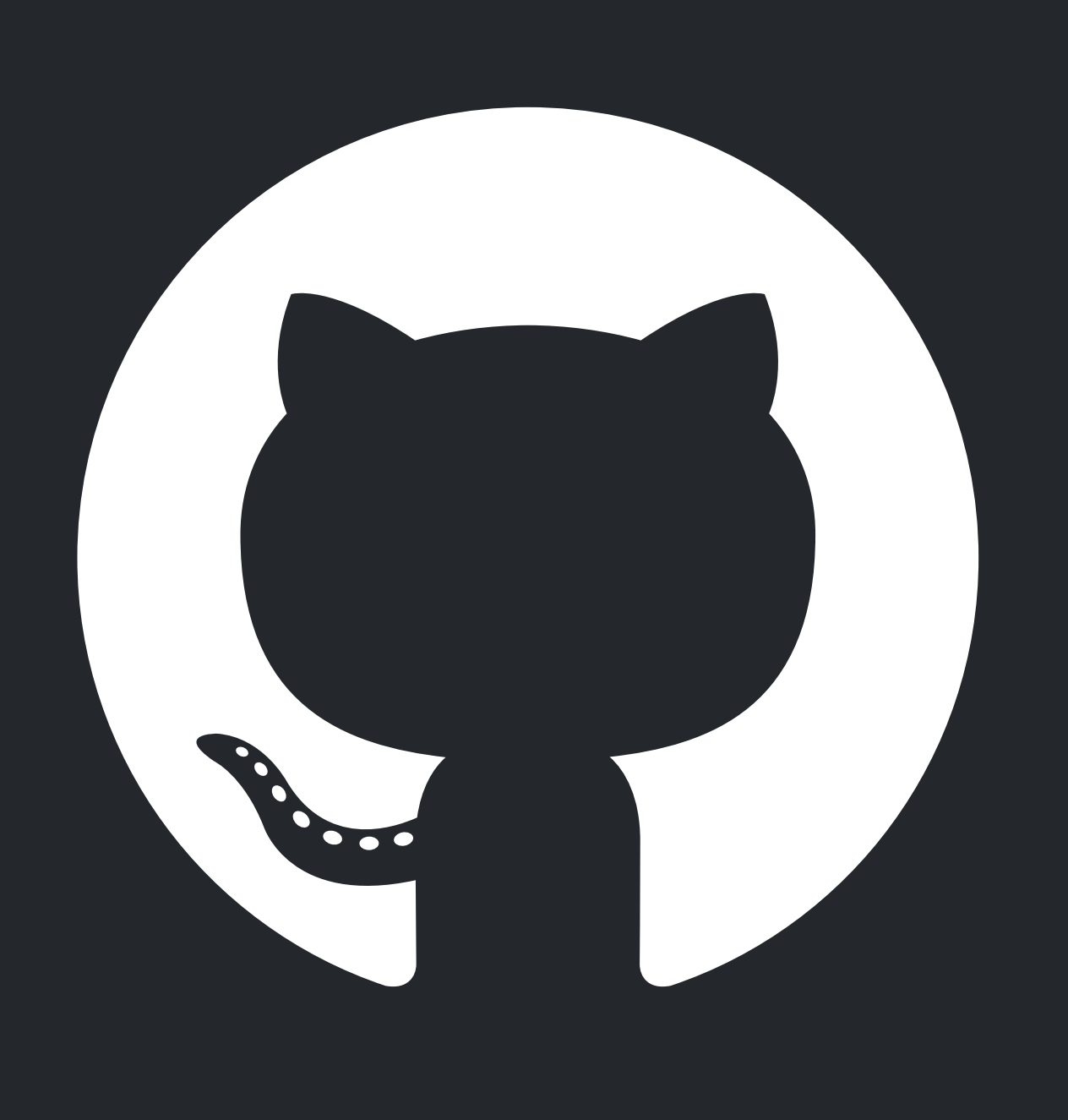

#### **About me**

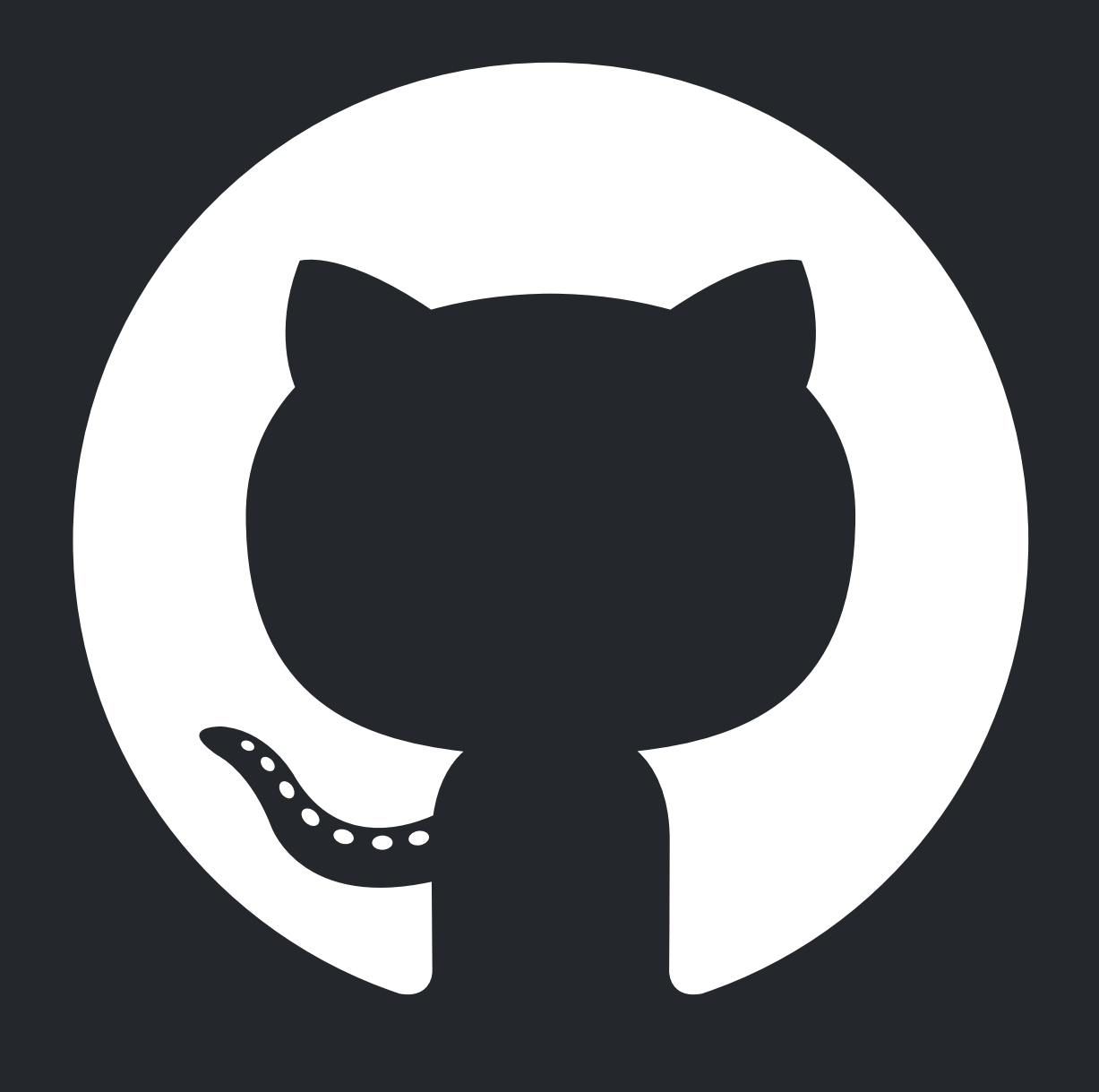

#### **@github/database-infrastructure**

Author of **orchestrator**, **gh-ost**, **freno**, **ccql**

and others.

Blog at<http://openark.org>

[github.com/shlomi-noach](http://github.com/shlomi-noach) @ShlomiNoach

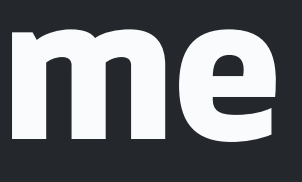

#### **GitHub** Built for developers

Busy and growing

40M+ developers 3M organizations 44M repositories created in the past year

Actions, Packages, Security Advisories & Updates, Code Navigation & Search, Notifications, Sponsors, Mobile, …

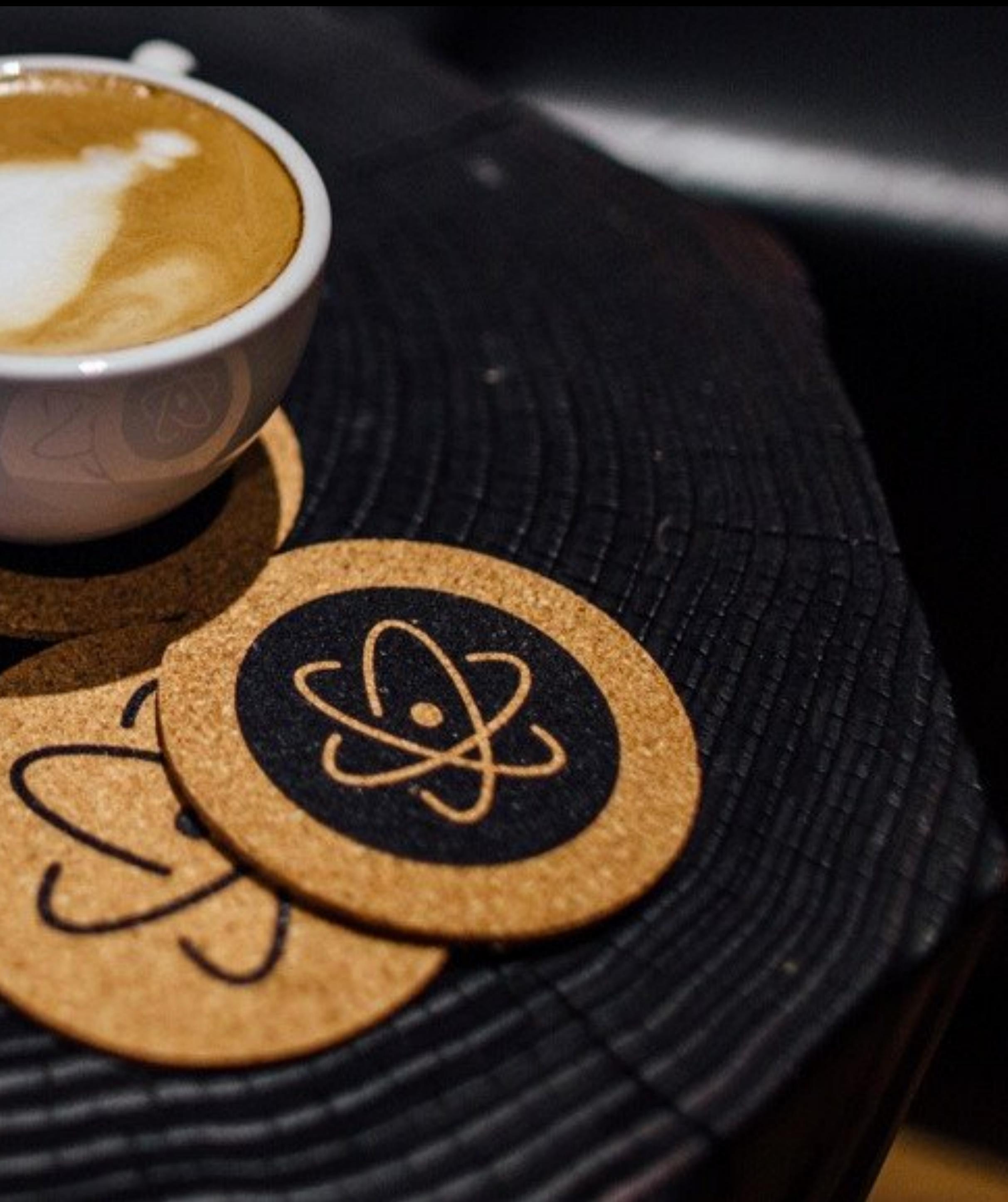

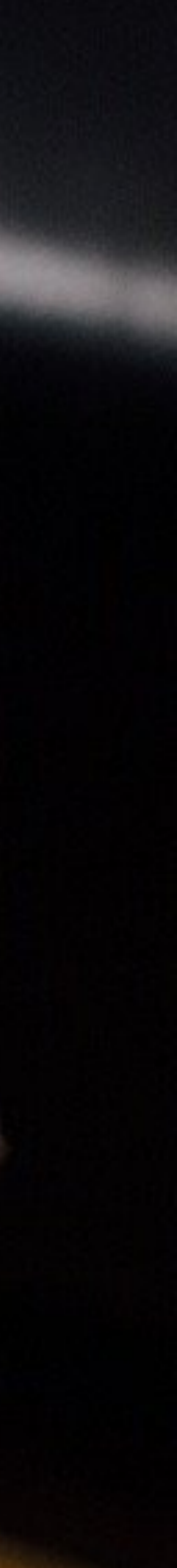

#### **Incentive**

With MySQL as the backend, new features imply schema changes: new tables, new columns, index changes, iterative schema changes, experiments.

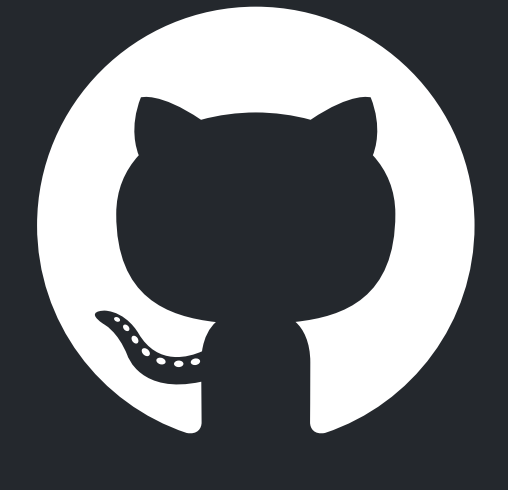

### **What's in a migration?** More than **CREATE**, **ALTER** or **DROP TABLE**

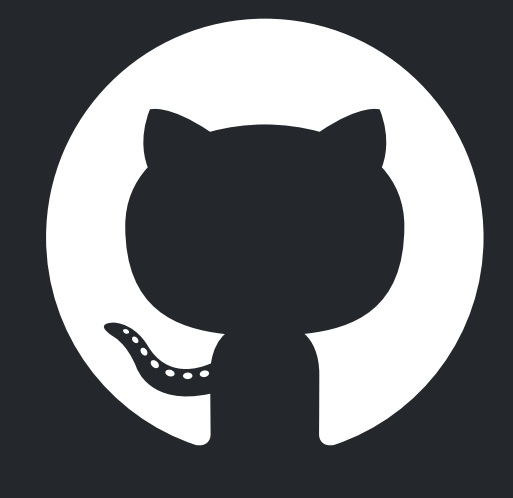

### **What's in a migration?**

Designing, coding, local testing, review process, queueing, scheduling, executing, controlling, auditing, versioning…

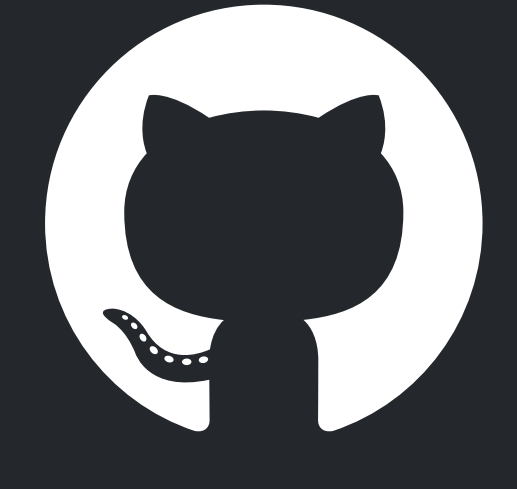

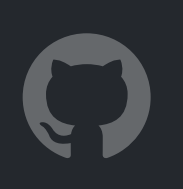

### **Ownership**

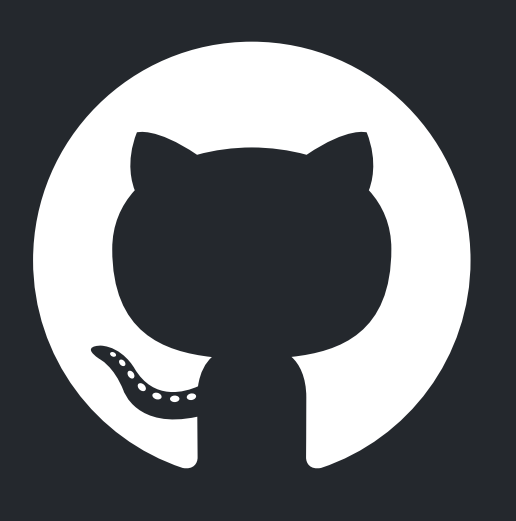

**Developer Developer Peer DBA DBA DBA DBA DBA DBA/SRE DBA DBA DBA Developer Developer**

Design code + schema change Publish Review Review Formalize statement/command Locate **Schedule** Run Audit/monitor/control Cut-over/complete migration Cleanup Notify Deploy Merge

### **Ownership, our previous state**

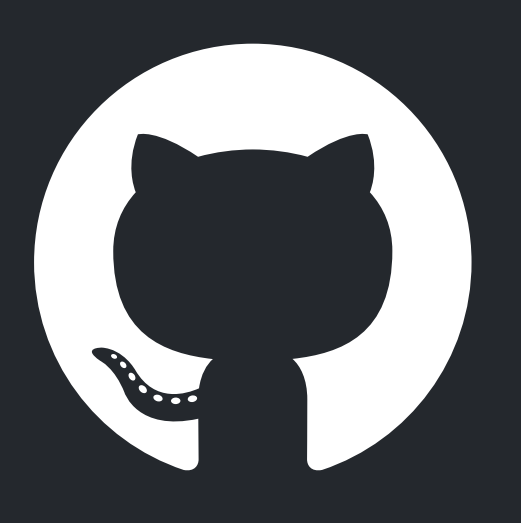

**Developer Developer Peer DBA DBA DBA DBA DBA DBA DBA DBA DBA DBA**

**gh-ost/chatops** Audit/monitor/control Design code + schema change Publish Review Review Formalize statement/command Locate **Schedule** Run Cut-over/complete migration Cleanup **Notify** Deploy Merge

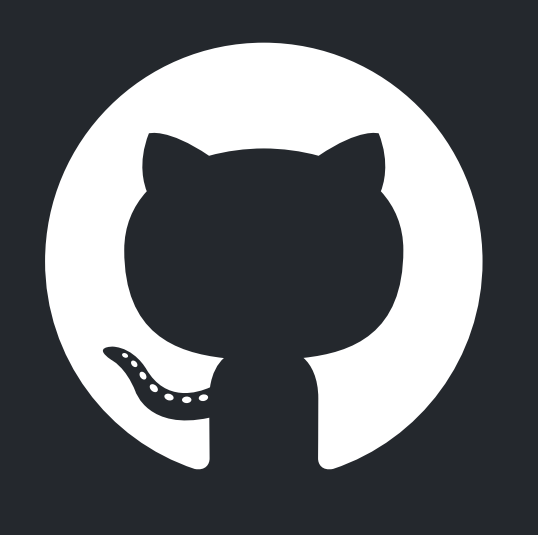

### **A complex flow**

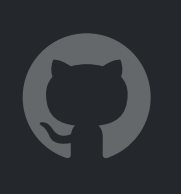

- Multiple domains (code, MySQL, production, communication).
- Multiple environments (dev, production).
- Multiple owners (devs, DBAs, SREs).

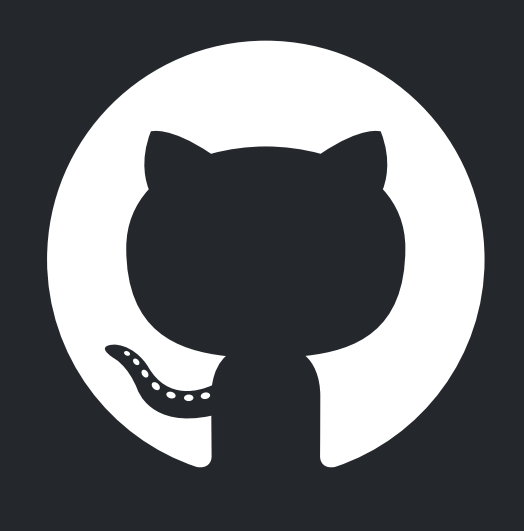

### **A combinatory solution**

- Loosely coupled, independent components.
- Each solves an aspect of the problem.
- Orchestrated to create an automated flow.

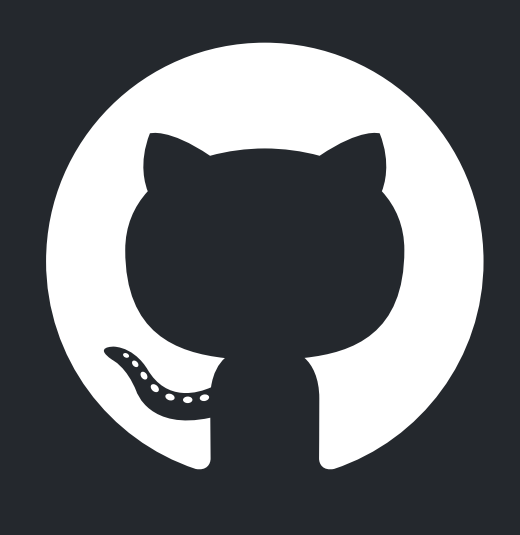

#### **Code**

A schema change should be presented as code.

Coupled with application code.

Versioned.

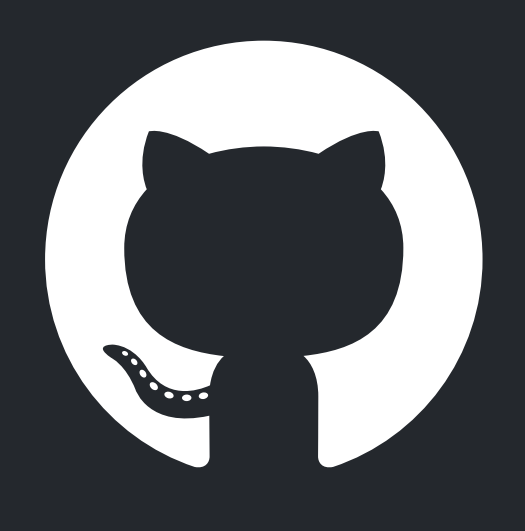

#### **Code**

At GitHub, we use git.

We also happen to author GitHub for code hosting, versioning and management.

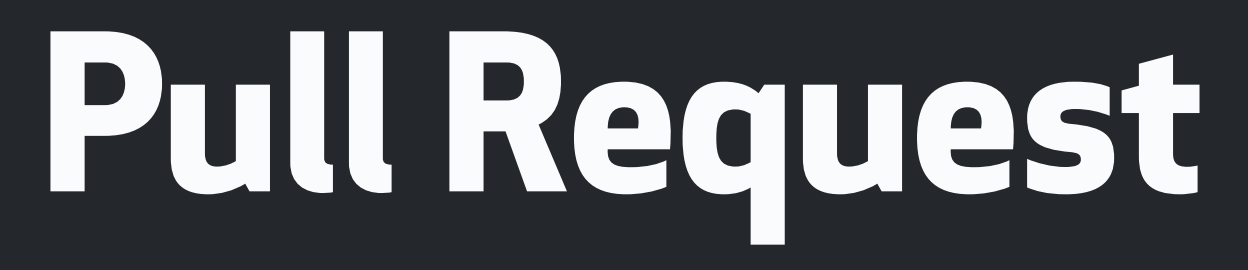

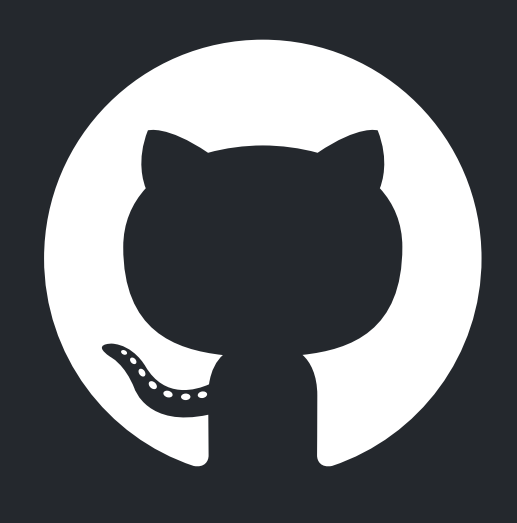

### The change Review CI Discussion

### Code: New PR

#### Schema change demo for FOSDEM 2020 #64

ີ! Open

shlomi-noach wants to merge 1 commit into master from fosdem-2020-demo a

G Conversation 0

ò.

-o- Commits 1

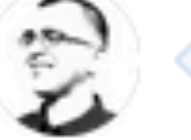

shlomi-noach commented now

Demonstrating skeefree for FOSD

In a schema change PR we make no create a preceding/followup PR suc

Schema change demo for FOSD

Add more commits by pushing to the fosde

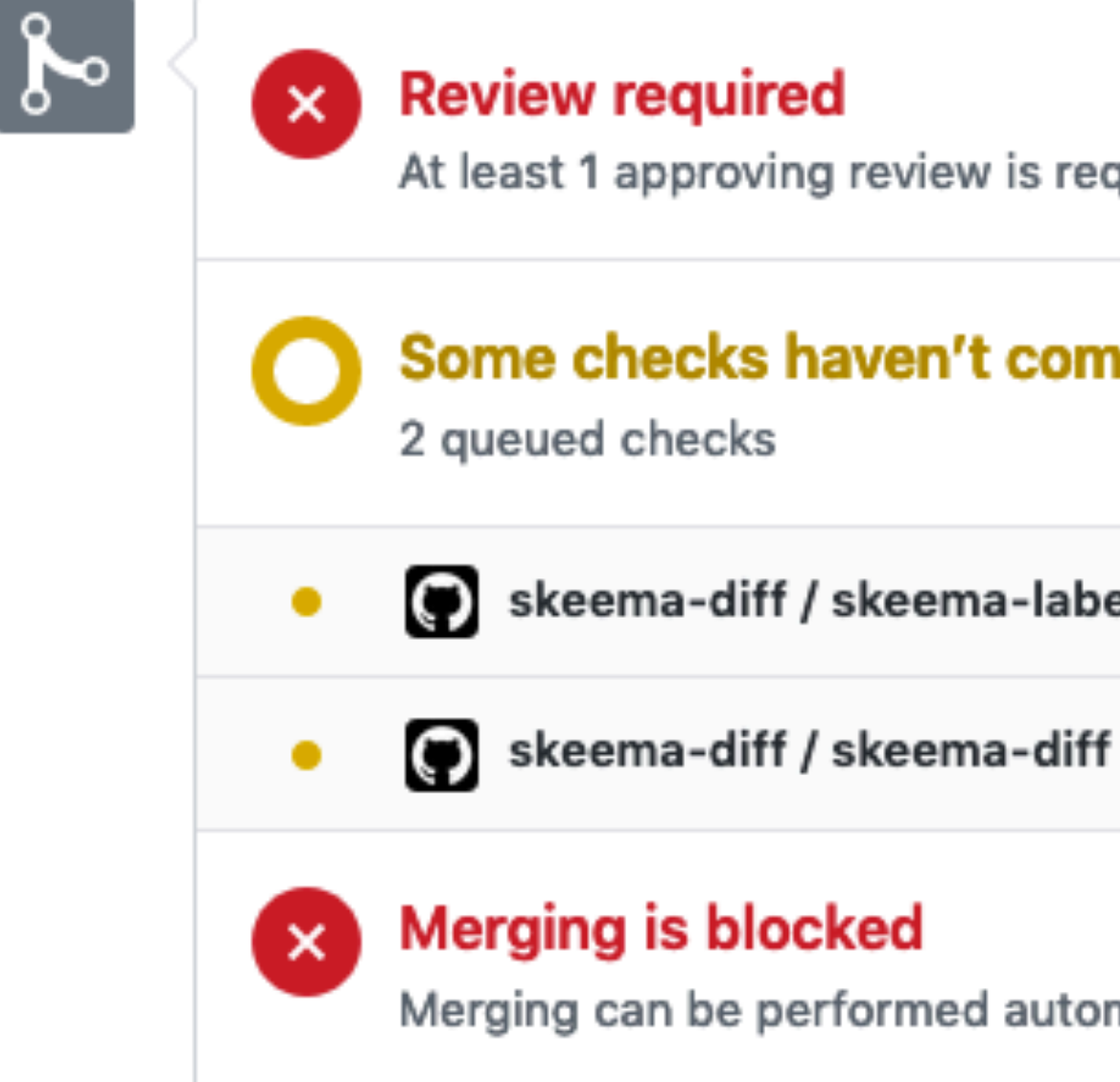

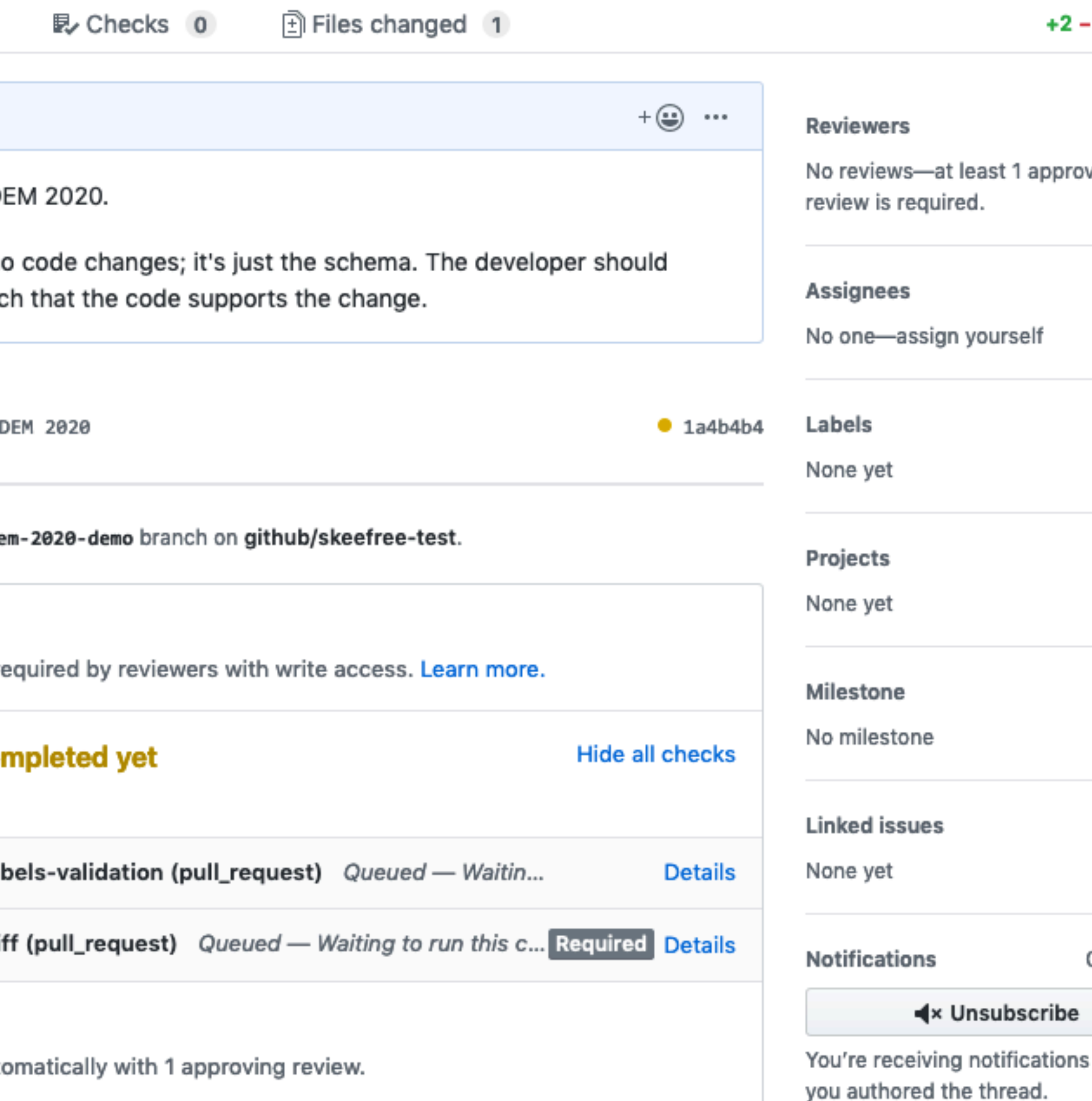

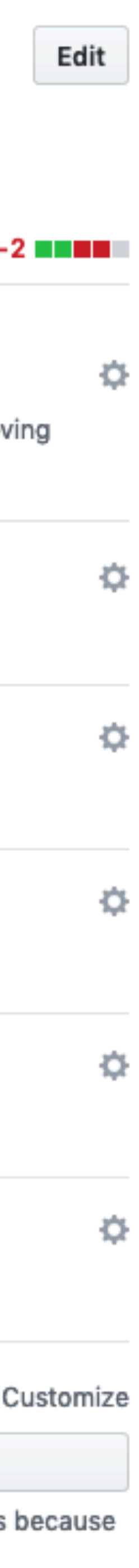

# Code:<br>New PR

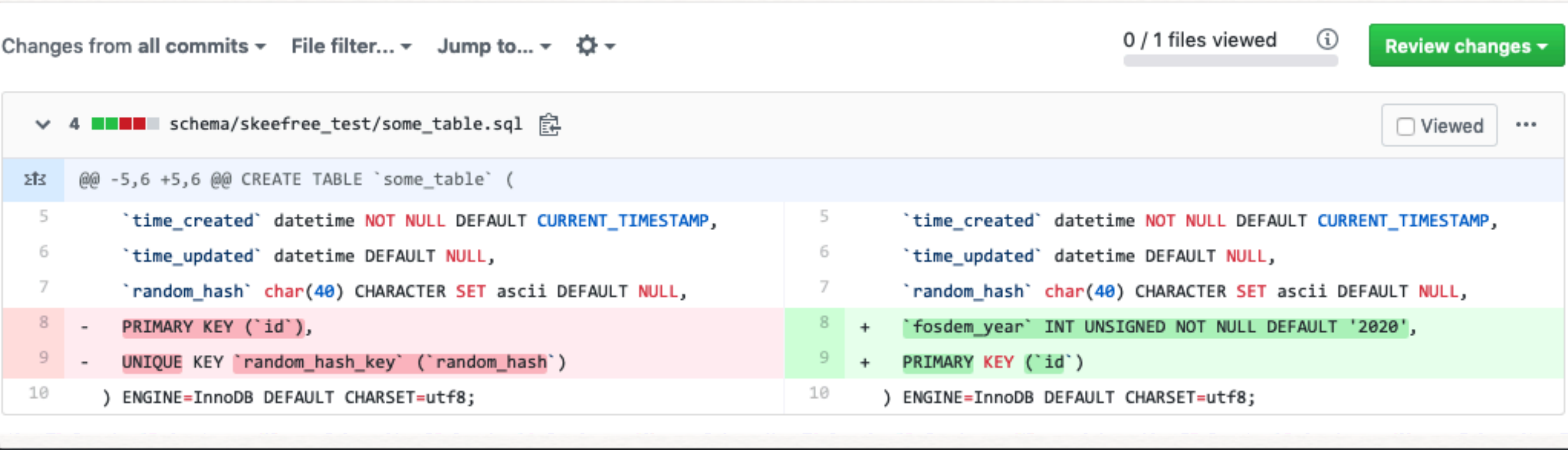

) ENGINE=InnoDB DEFAULT CHARSET=utf8;

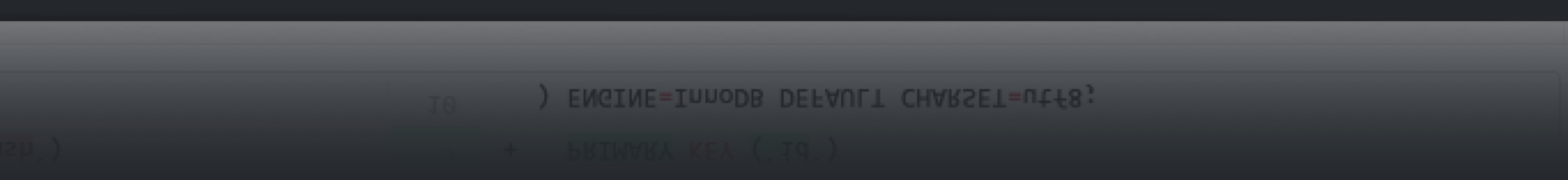

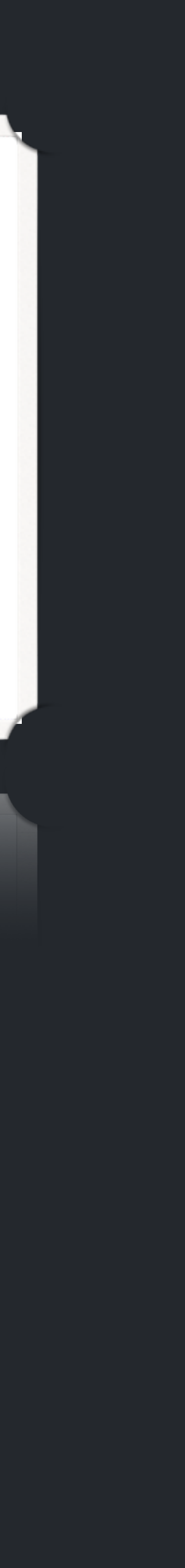

### **What's the migration?**

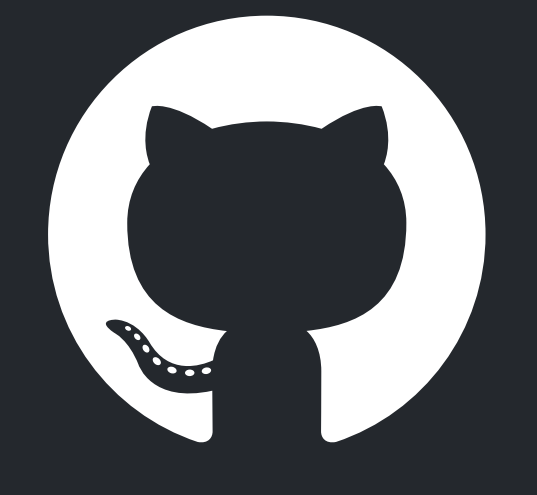

From code to SQL statement

#### **skeema**

<https://www.skeema.io/>

- 
- <https://github.com/skeema/skeema>

Open source

Developed by Evan Elias

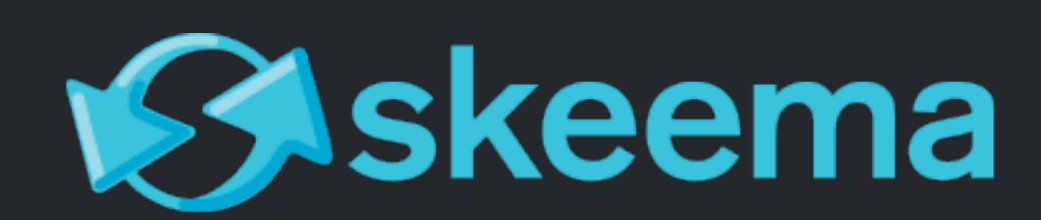

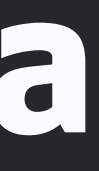

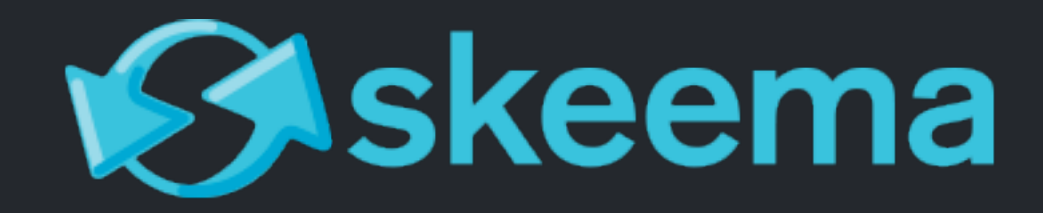

```
schema/
   .skeema
   my_schema1/
     .skeema
     some_table.sql
     another_table.sql
   my_schema2/
     .skeema
     foo.sql
     bar.sql
```
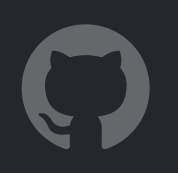

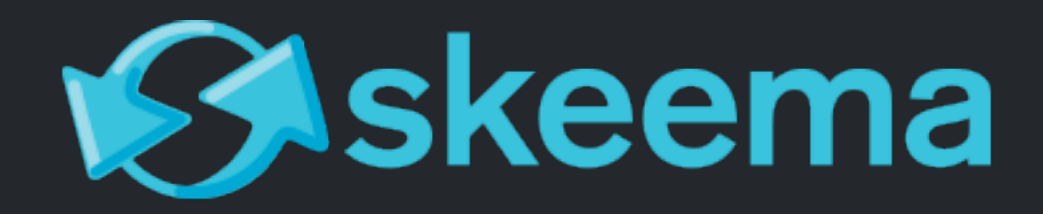

\$ cat .skeema

[skeema-diff-ci] host=127.0.0.1 port=3306 user=root

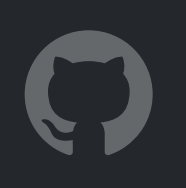

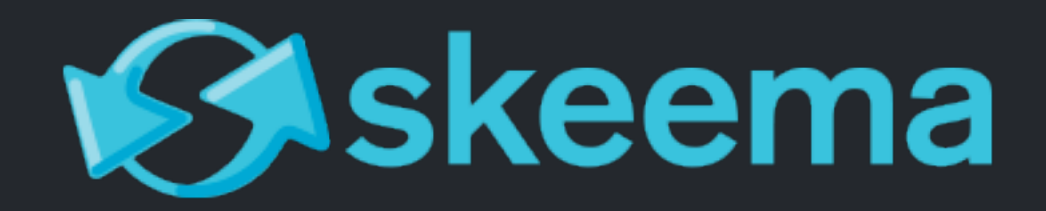

#### \$ cat .my schema1/some table.sql

CREATE TABLE 'some table' ( `id` int(10) unsigned NOT NULL AUTO INCREMENT, hostname varchar (128) NOT NULL, `time created` datetime NOT NULL DEFAULT CURRENT TIMESTAMP, `time updated` datetime DEFAULT NULL, `random hash` char(40) CHARACTER SET ascii DEFAULT NULL, PRIMARY KEY (`id`) ) ENGINE=InnoDB DEFAULT CHARSET=utf8;

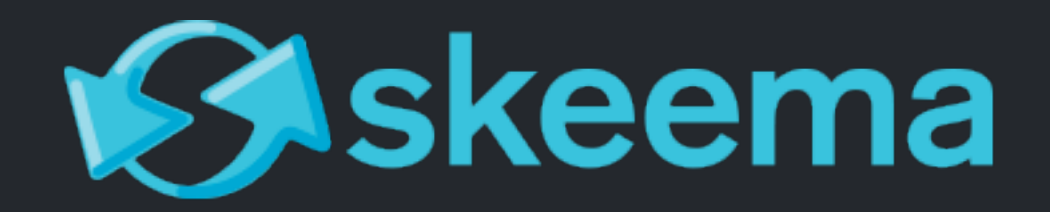

\$ skeema push env-name # Connects to MySQL server, applies filesystem schema onto database

\$ skeema pull env-name # Imports schema definition from MySQL onto filesystem

skeema diff env-name filesystem

#### # Prints schema migrations changing the state of MySQL server to

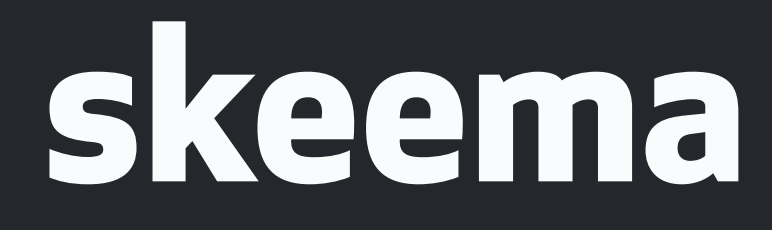

Where?

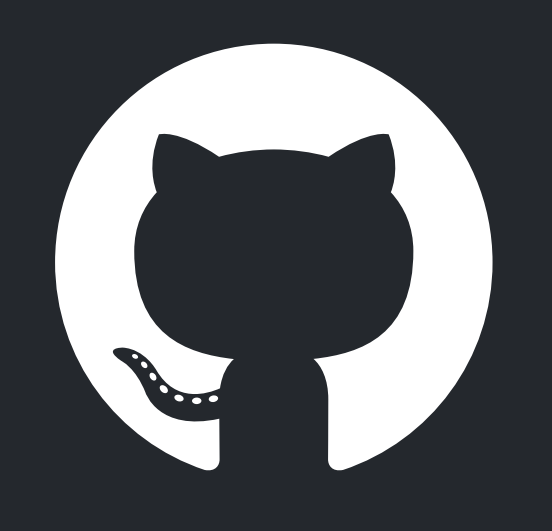

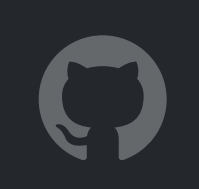

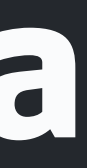

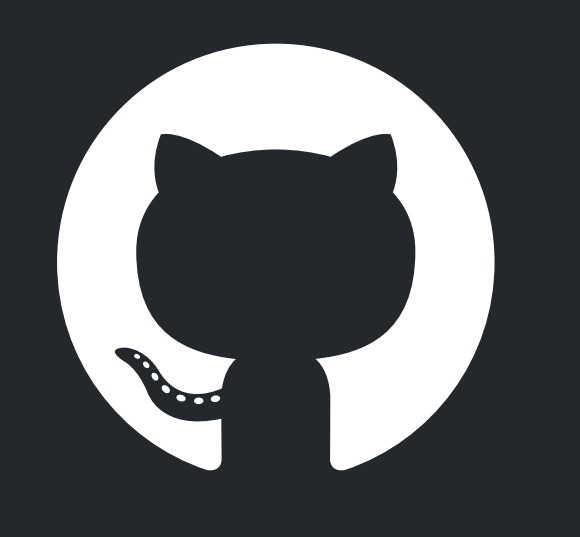

#### **GitHub Actions**

Kick off workflows with GitHub events like push, issue creation, or a new release.

An action runs in a container on GitHub's infrastructure (default).

Action has repository's context and can operate on the repository.

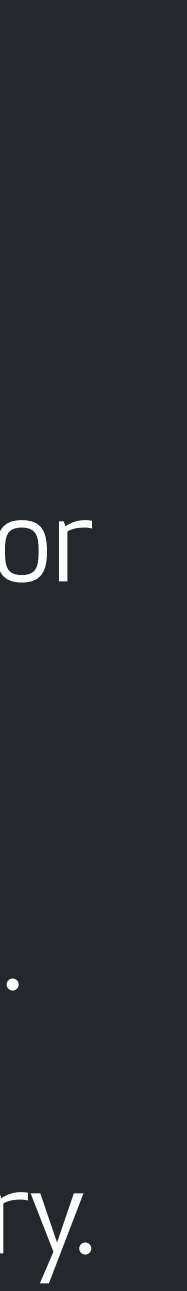

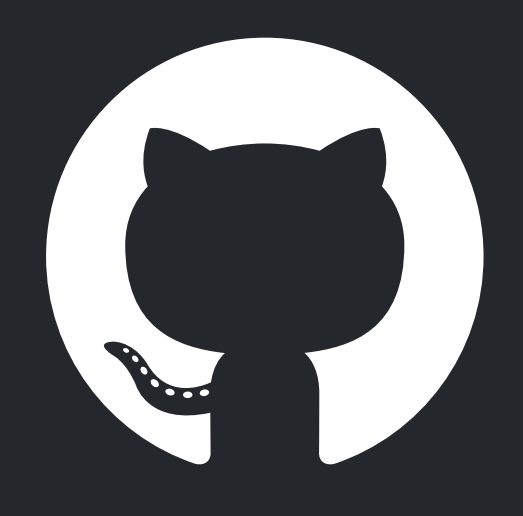

#### **GitHub Actions**

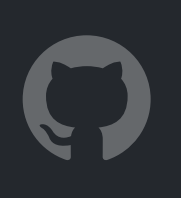

- Run skeema from within Action.
- Fetch skeema as part of Action flow.

### **GitHub Action: skeema-diff, simplified**

skeema-diff:

runs-on: ubuntu-latest

steps:

 - uses: actions/checkout@v2 with:

ref: master

 - name: push master schema to MySQL env:

MYSQL\_PWD: root

run:

skeema push skeema-diff-ci

- uses: actions/checkout@v2

- name: skeema diff

skeema diff skeema-diff-ci --allow-unsafe

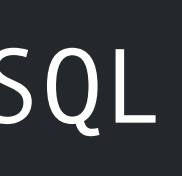

#### **GitHub Action: skeema-diff**

- uses: actions/checkout@v2 with:
	- ref:  $\S\{\S\}$  github.event.pull request.base.sha }}
- name: push master schema to MySQL …
	- uses: actions/checkout@v2 with:

ref:  $f\{ \text{github.event.putl request.head.sha } \}$ - name: skeema diff

```
 /tmp/skeema-ci/skeema push skeema-diff-ci --allow-unsafe --ddl-
wrapper='echo "\n-- skeema:ddl:begin\n"{DDL}";\n-- skeema:ddl:end"' | sed 
-e 's/^USE /-- skeema:ddl:use /g' | sed -n '/^-- skeema:ddl:use /p;/^--
skeema:ddl:begin/,/^-- skeema:ddl:end/p' | tee /tmp/skeema-ci/skeema-
```
diff.sql

### Action/ skeema

#### Schema change demo for FOSDEM 2020 #64

C

[1] Open shlomi-noach wants to merge 1 commit into master from fosdem-2020-demo 配

Conversation 0

-o- Commits 1

Schema change demo for FOSDEM 2020 1a4b4b4 v

- ▼ ॏऀु skeema-diff on: pull\_request
	- $\checkmark$  skeema-labels-validation
	- skeema-diff

**A** Files changed 1 othecks 2

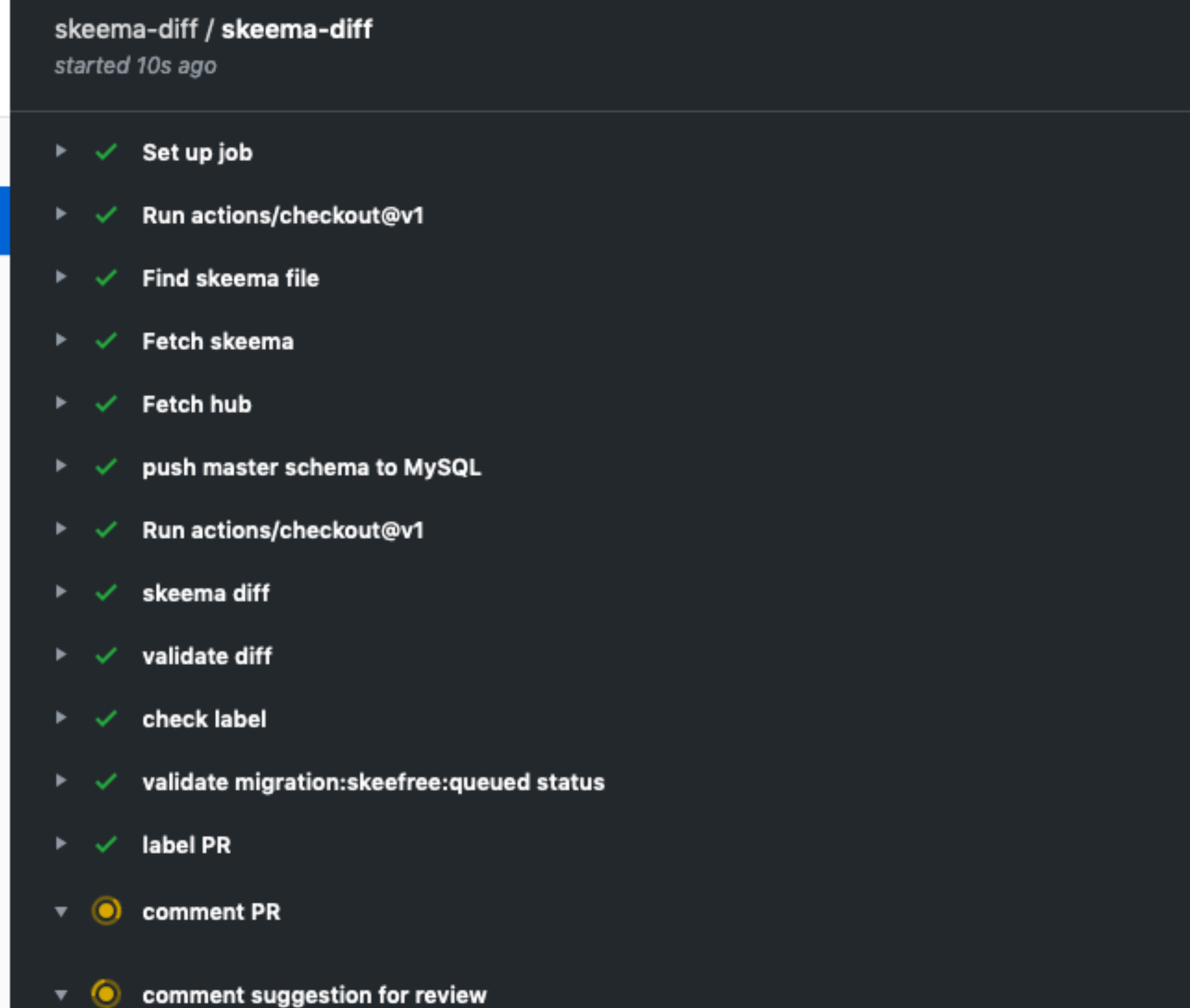

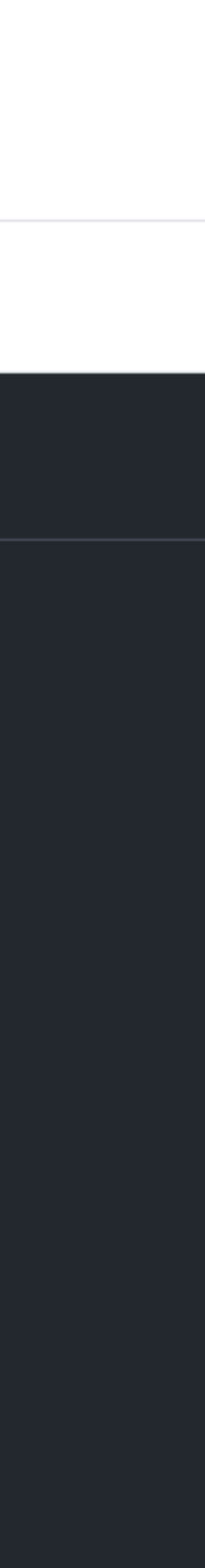

### Action/ skeema

#### Schema change demo for FOSDEM 2020 #64

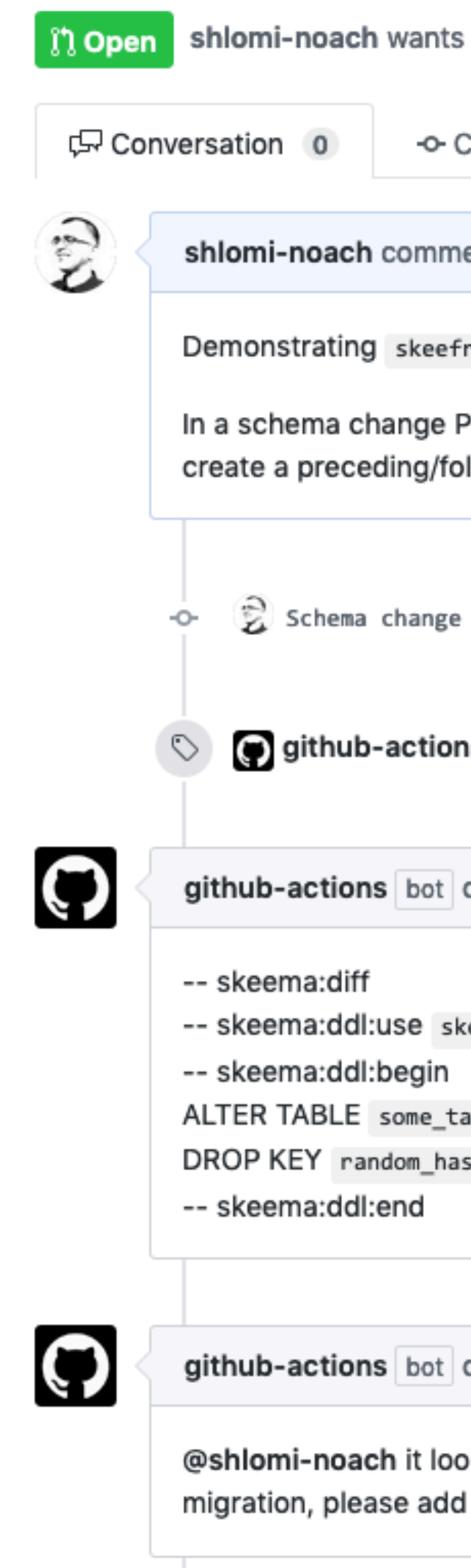

to merge 1 commit into master from fosdem-2020-demo 配

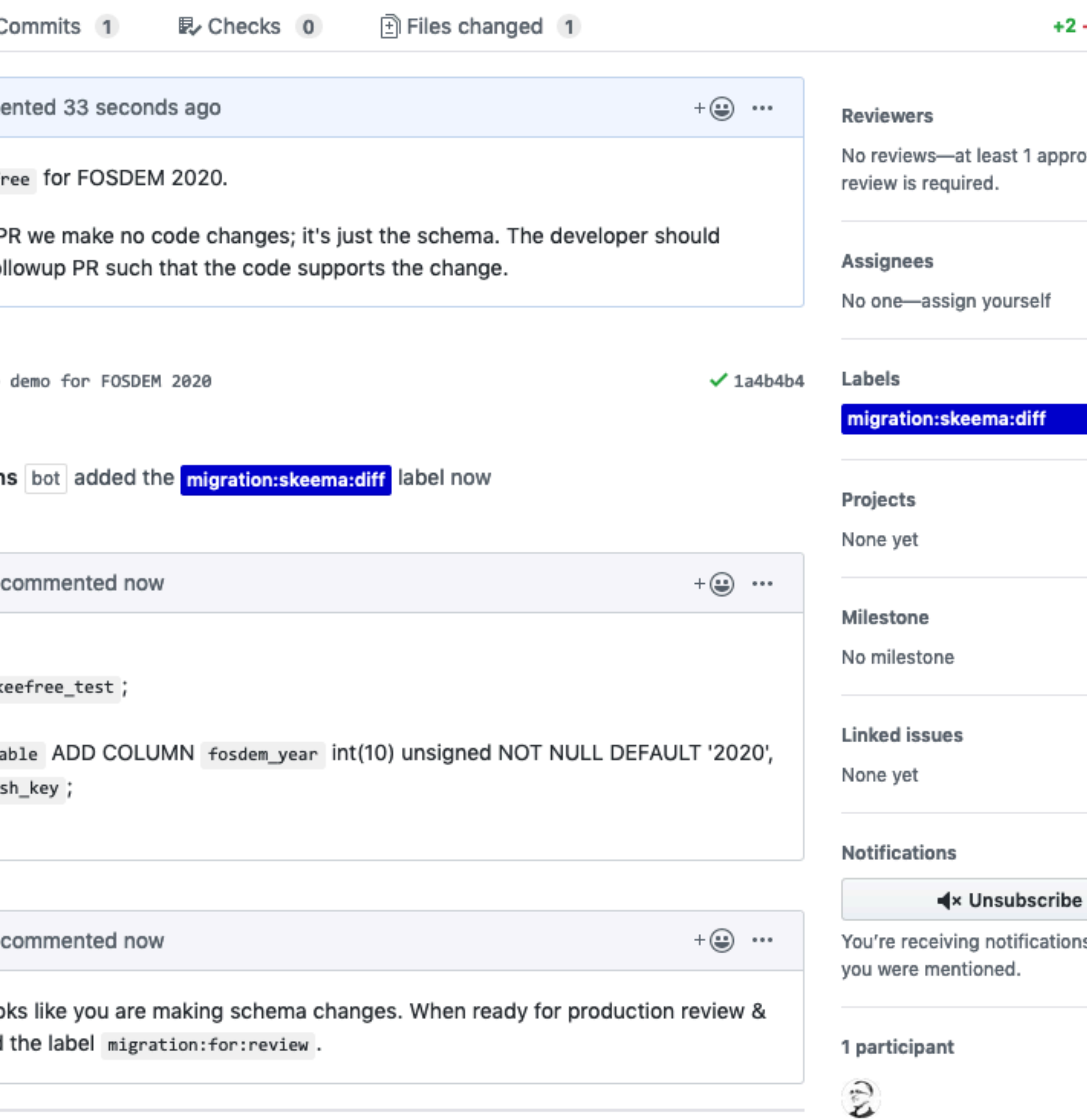

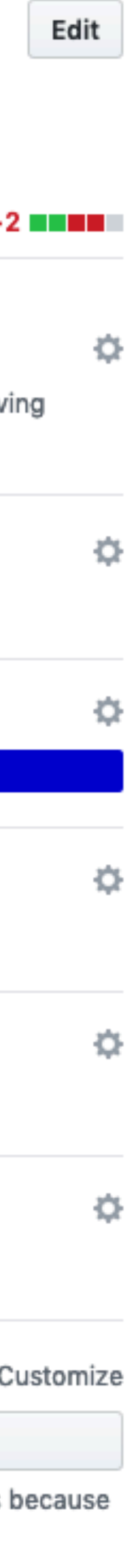

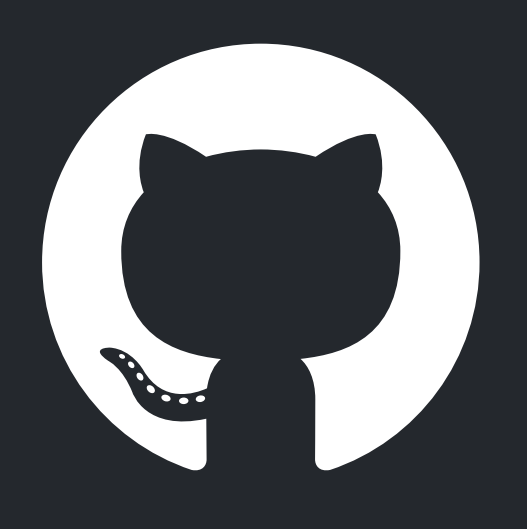

### **gh-ost**

GitHub's online schema migration tool.

Low-impact (nearly no-impact) in production.

Auditable, configurable, controllable.

Open source

https://github.com/github/gh-ost/ <https://github.blog/2016-08-01-gh-ost-github-s-online-migration-tool-for-mysql/> <https://speakerdeck.com/shlominoach/githubs-online-schema-migrations-for-mysql>

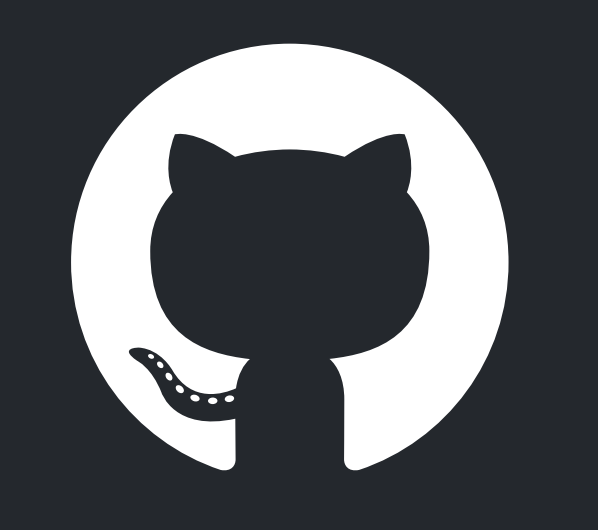

#### **skeefree**

- Name coined by Tom Krouper
- A service to orchestrate the flow: PR, Actions/skeema, gh-ost.
- Developed internally at GitHub

#### **skeefree**

Analyzes skeema changes Schedules the migration

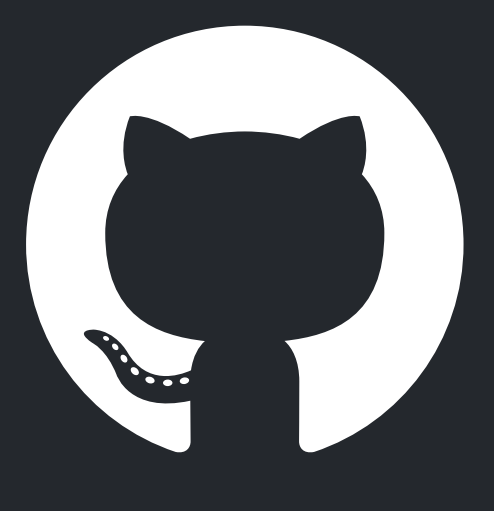

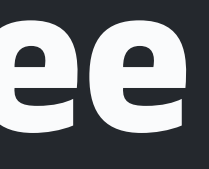

- Probes and detects schema change PRs
	-
- Initiates and follows up on review/approval status
	-
- Runs the migration (gh-ost/direct)
- Follows up and reports on PR

### Flow: New PR

#### Schema change demo for FOSDEM 2020 #64

ິI) Open

shlomi-noach wants to merge 1 commit into master from fosdem-2020-demo a

G Conversation 0

ò.

-o- Commits 1

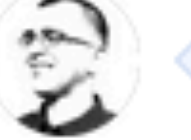

shlomi-noach commented now

Demonstrating skeefree for FOSD

In a schema change PR we make no create a preceding/followup PR suc

Schema change demo for FOSD

Add more commits by pushing to the fosde

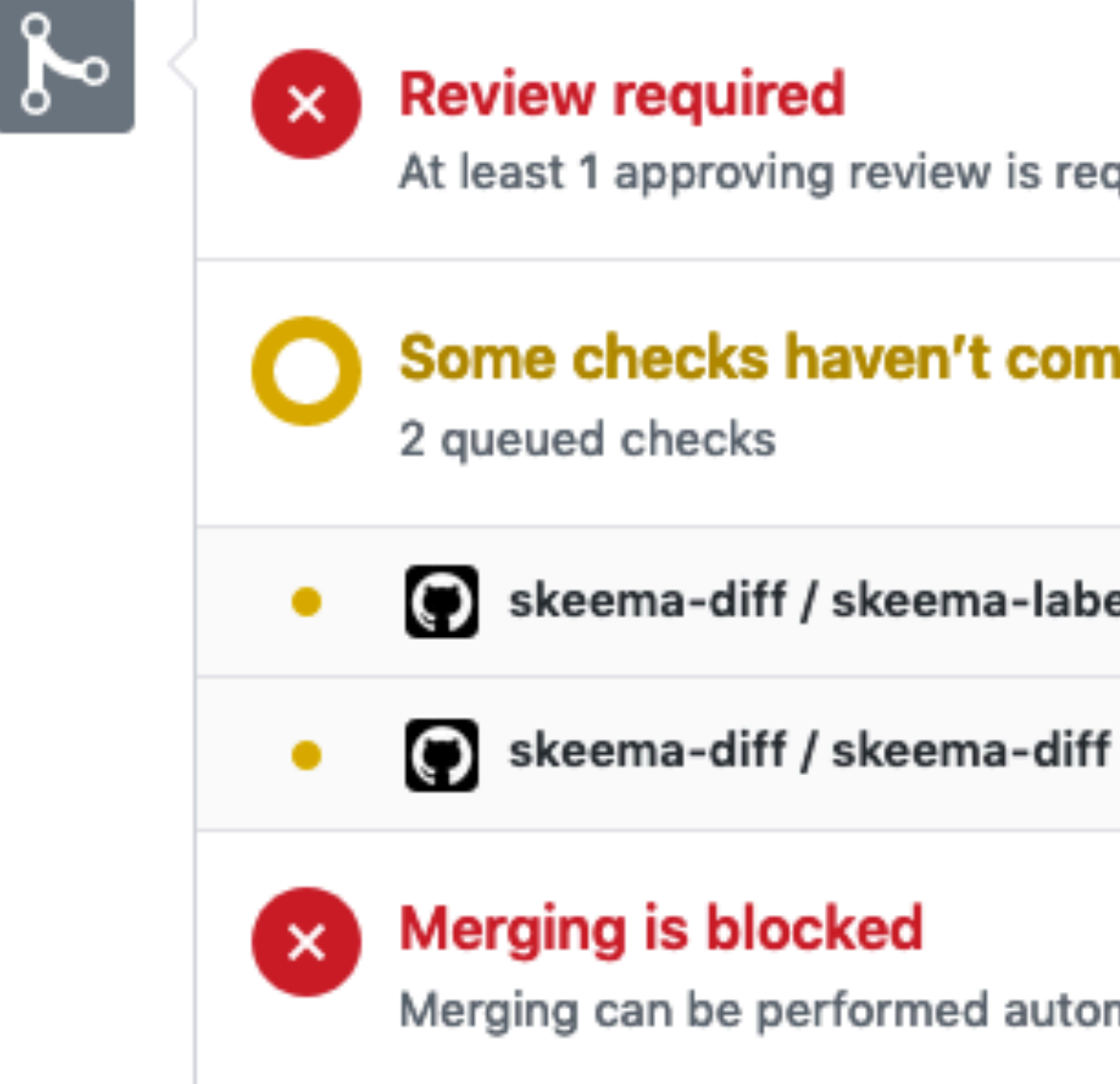

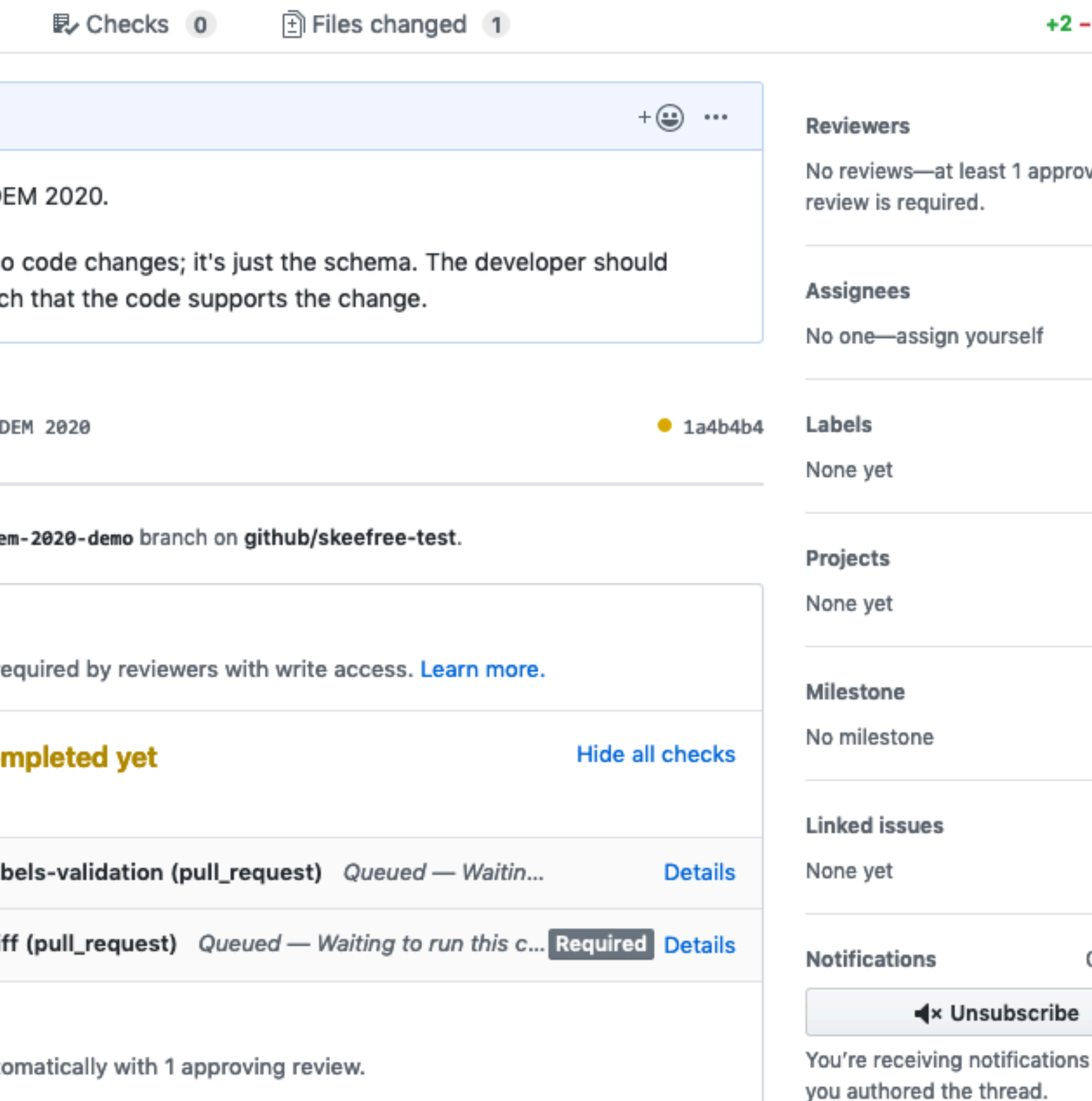

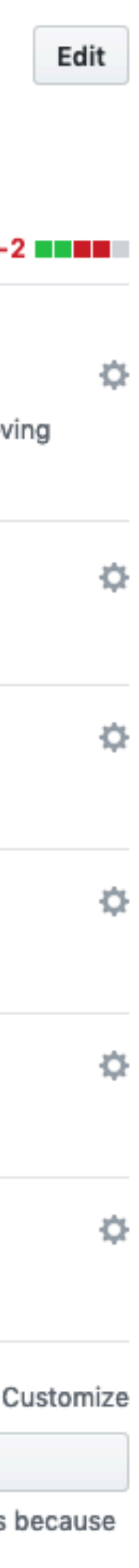

# Flow:<br>New PR

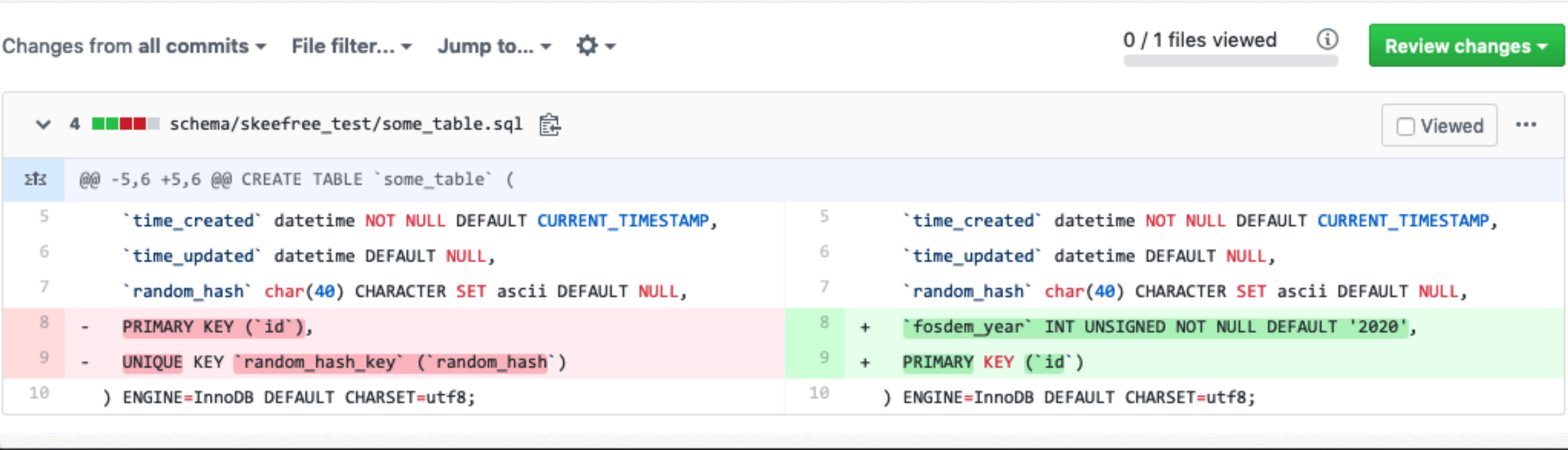

) ENGINE=InnoDB DEFAULT CHARSET=utf8;

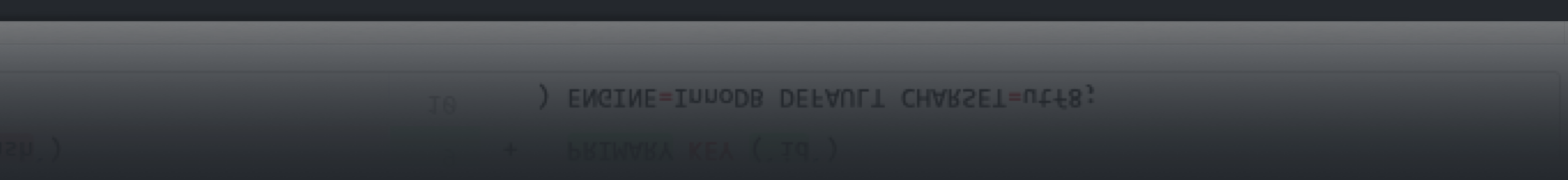

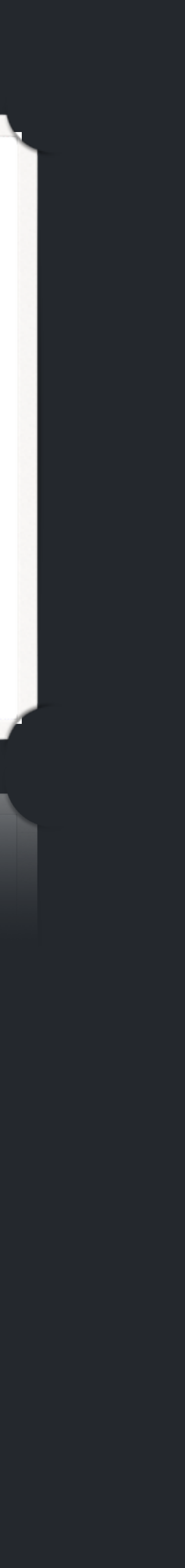

### Flow: CI build

#### Schema change demo for FOSDEM 2020 #64

 $\mathbf C$ 

ngpen shlomi-noach wants to merge 1 commit into master from fosdem-2020-demo 配

Conversation 0

-o- Commits 1

Schema change demo for FOSDEM 2020 1a4b4b4 -

- ▼ ්⊗ skeema-diff on: pull\_request
	- $\checkmark$  skeema-labels-validation
	- skeema-diff

**A** Files changed 1 othecks 2

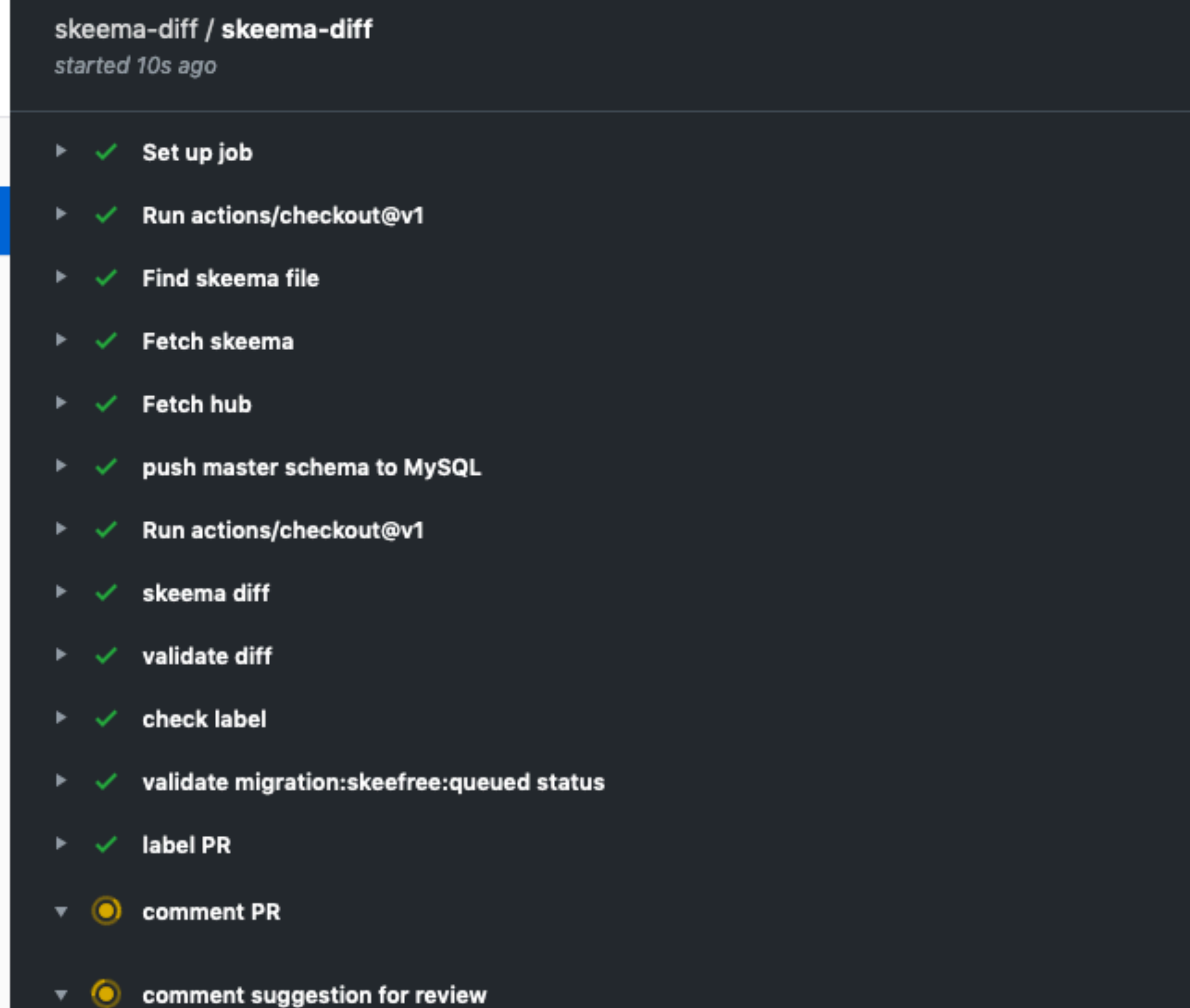

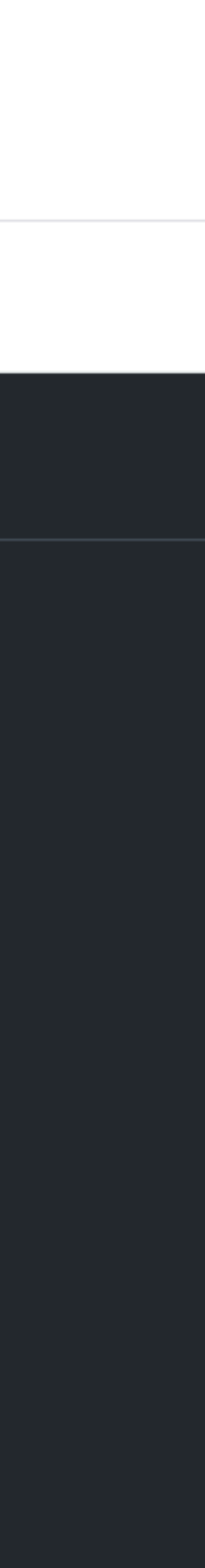

### Flow: skeema analysis

#### Schema change demo for FOSDEM 2020 #64 【】Open shlomi-noach wants to merge 1 commit into master from fosdem-2020-demo 配 G Conversation 0 -o- (  $\mathcal{L}^{\mathcal{D}}$ shlomi-noach comm Demonstrating skeef In a schema change F create a preceding/fo Schema change -0github-action <u>(၃</u> github-actions bot -- skeema:diff -- skeema:ddl:use sk -- skeema:ddl:begin ALTER TABLE some\_ta DROP KEY random\_ha -- skeema:ddl:end  $\boldsymbol{\Theta}$ github-actions bot

@shlomi-noach it loo migration, please add

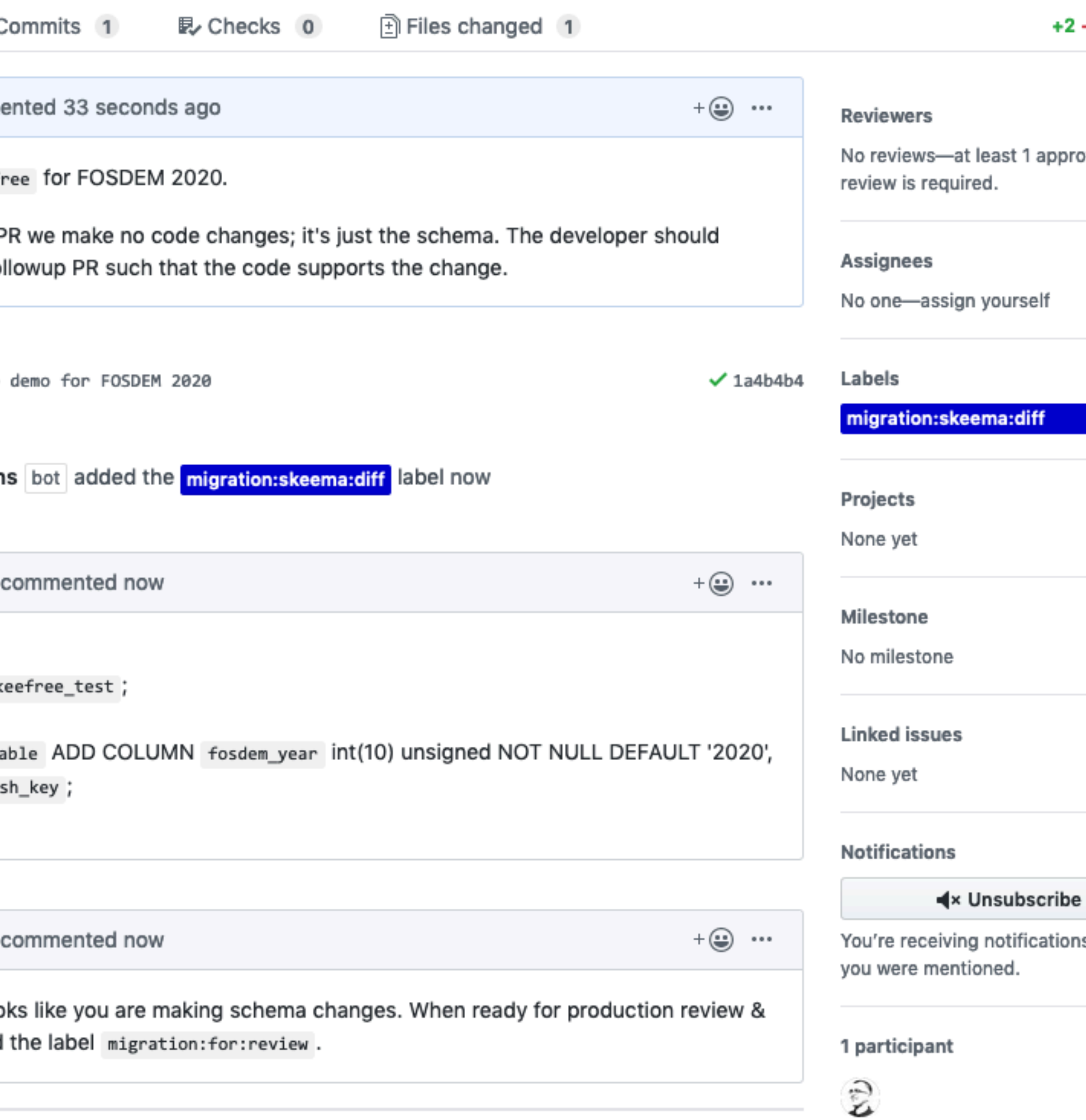

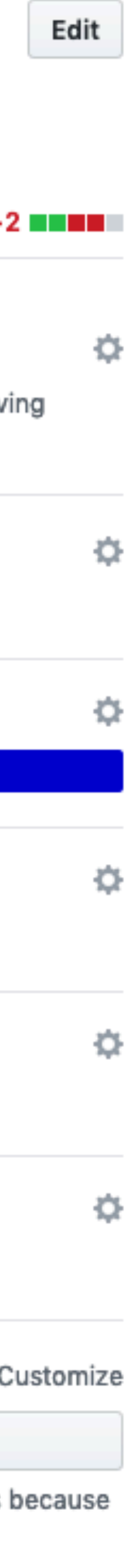

### Flow: review & label

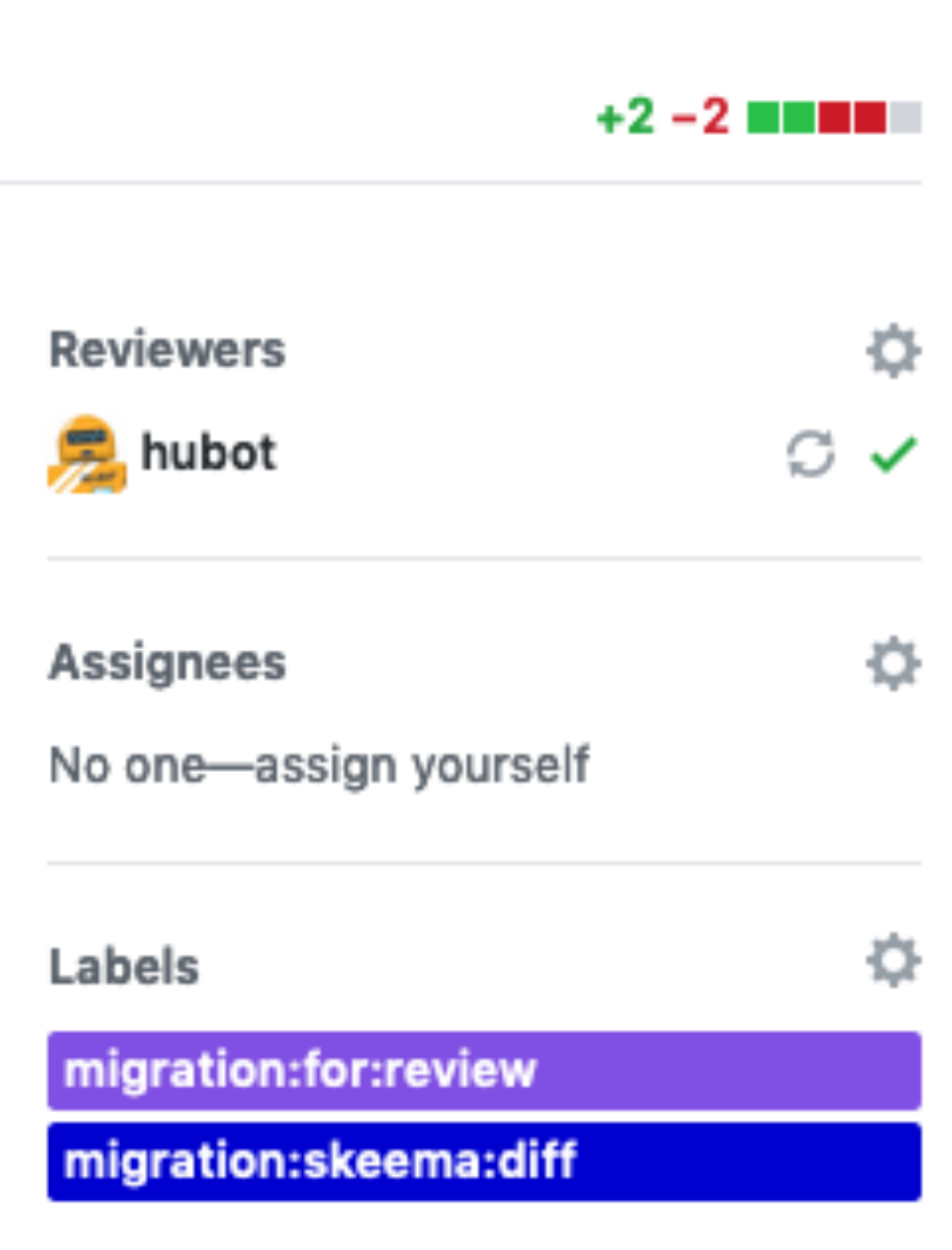

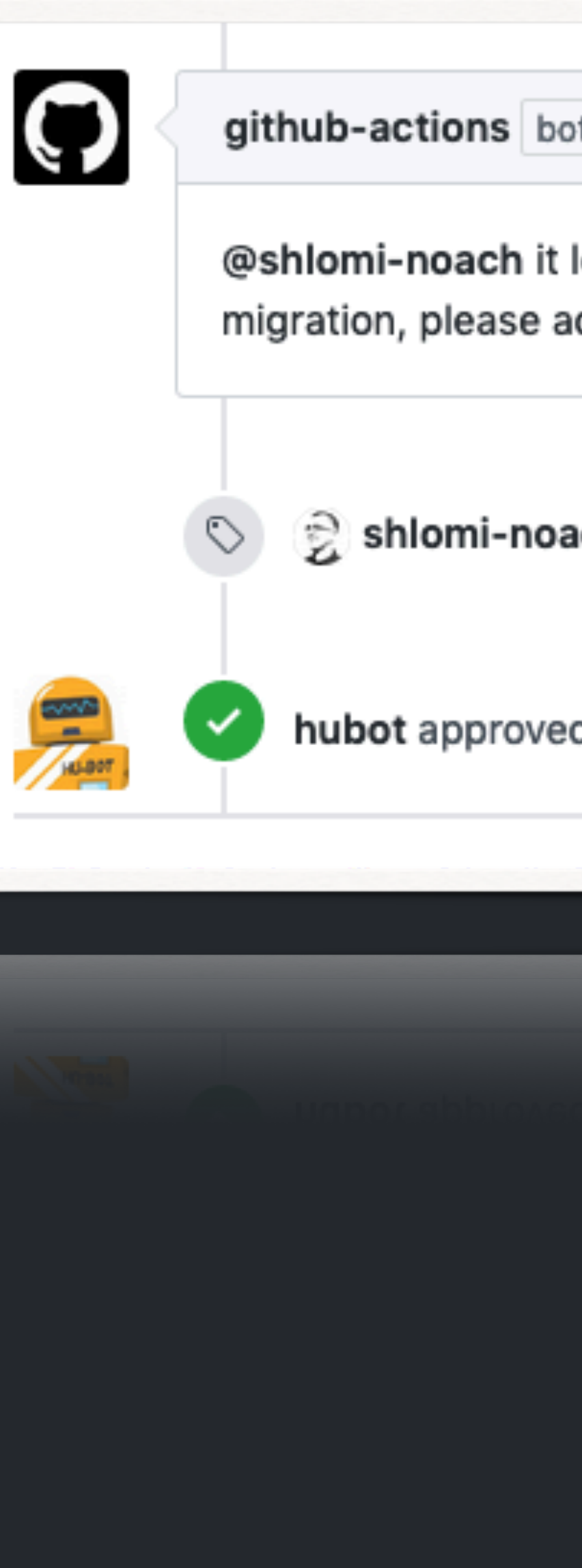

#### github-actions bot commented 2 minutes ago

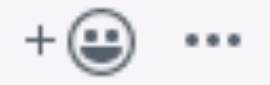

@shlomi-noach it looks like you are making schema changes. When ready for production review & migration, please add the label migration: for: review.

Shlomi-noach added the migration:for:review label 1 minute ago

hubot approved these changes now

**View changes** 

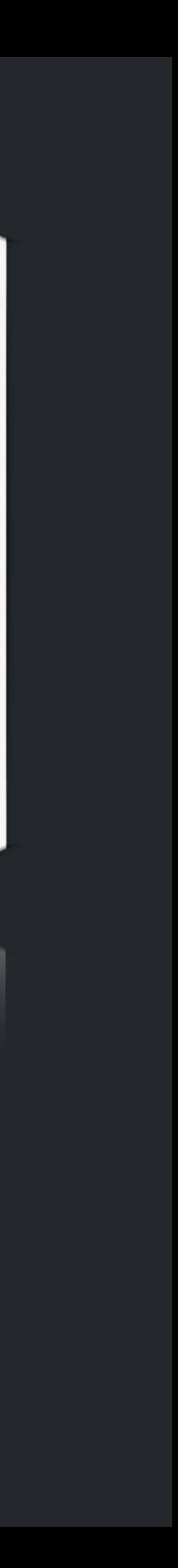

### **Flow: skeefree analysis**

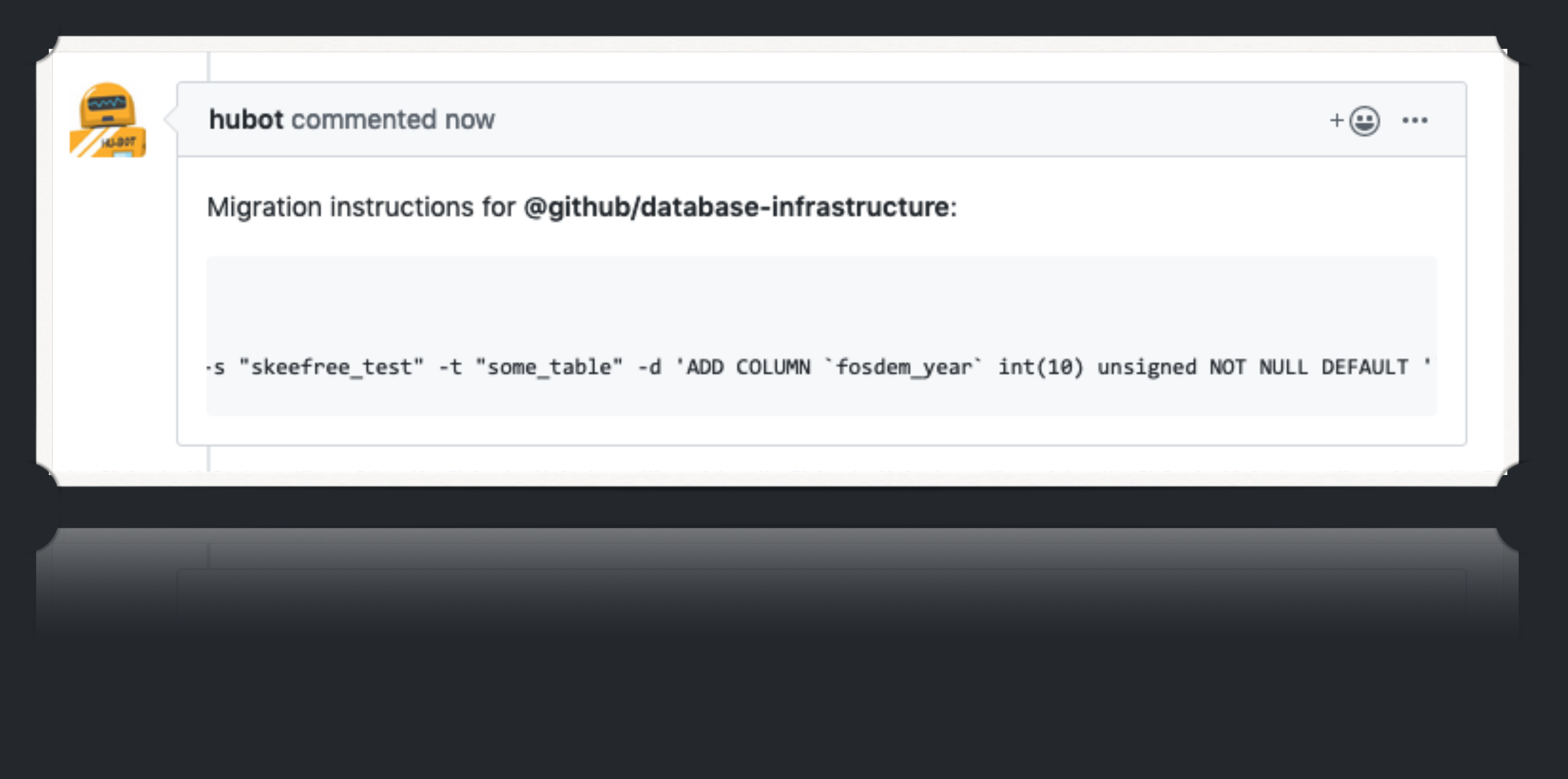

### Flow: Review request

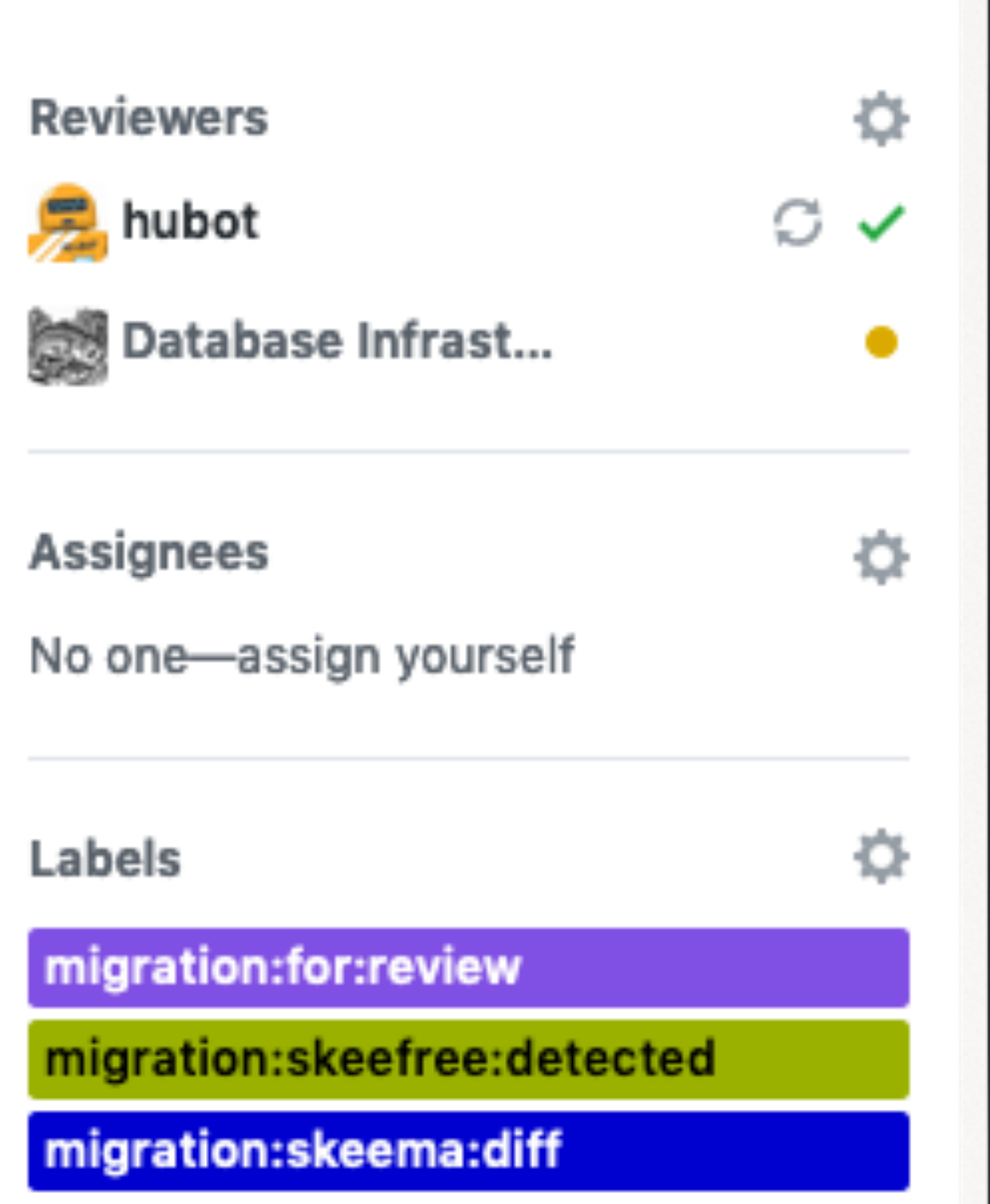

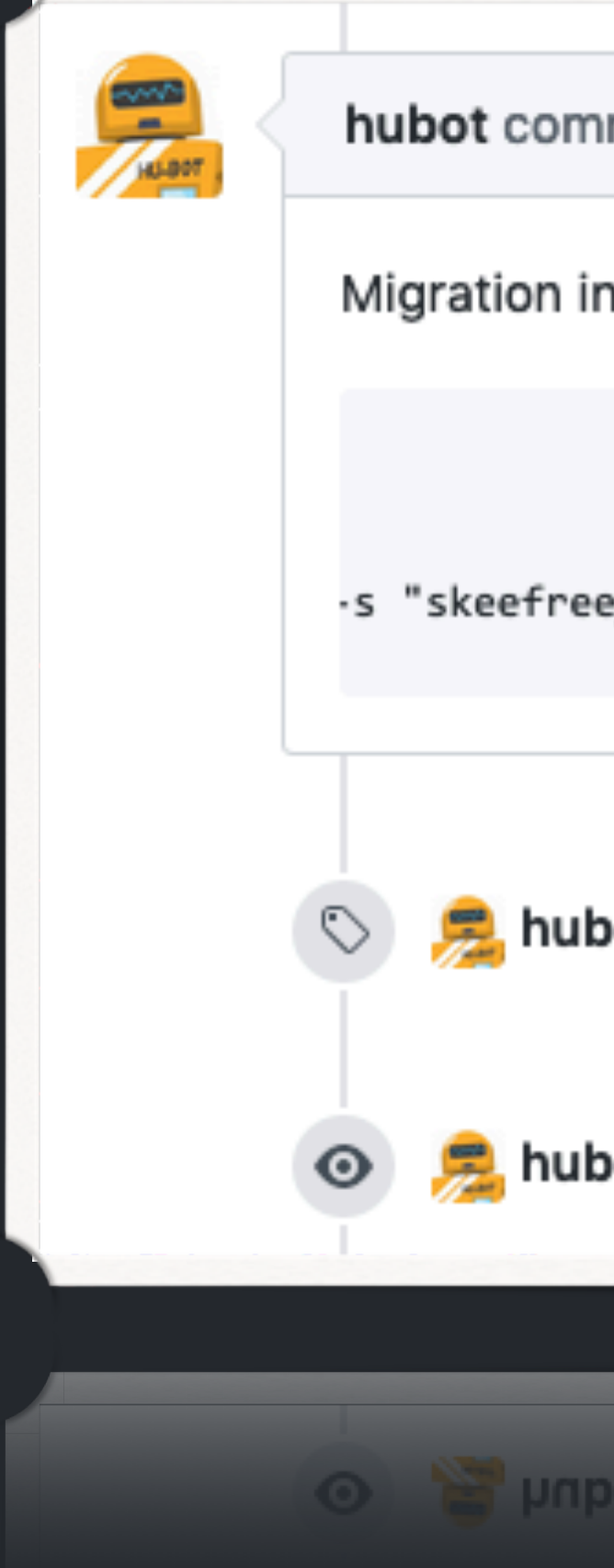

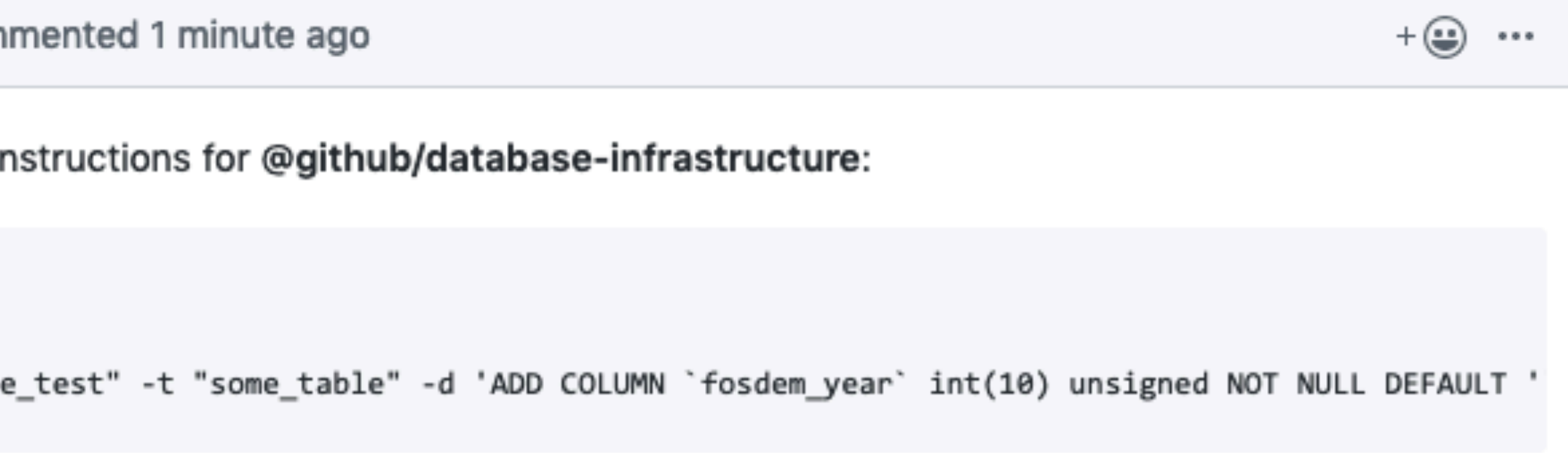

hubot added the migration:skeefree:detected label 1 minute ago

hubot requested a review from github/database-infrastructure now

O Republic requested a review from github/database-infrastructure now

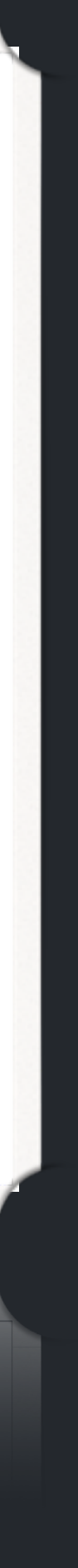

#### **Flow: migration execution**

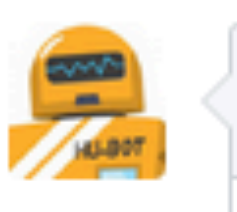

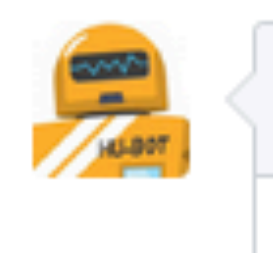

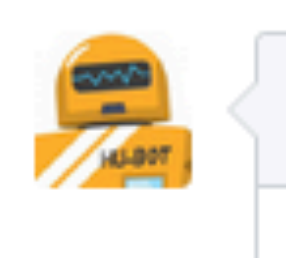

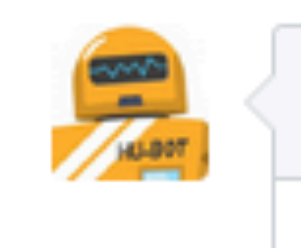

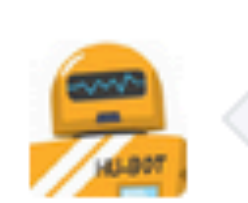

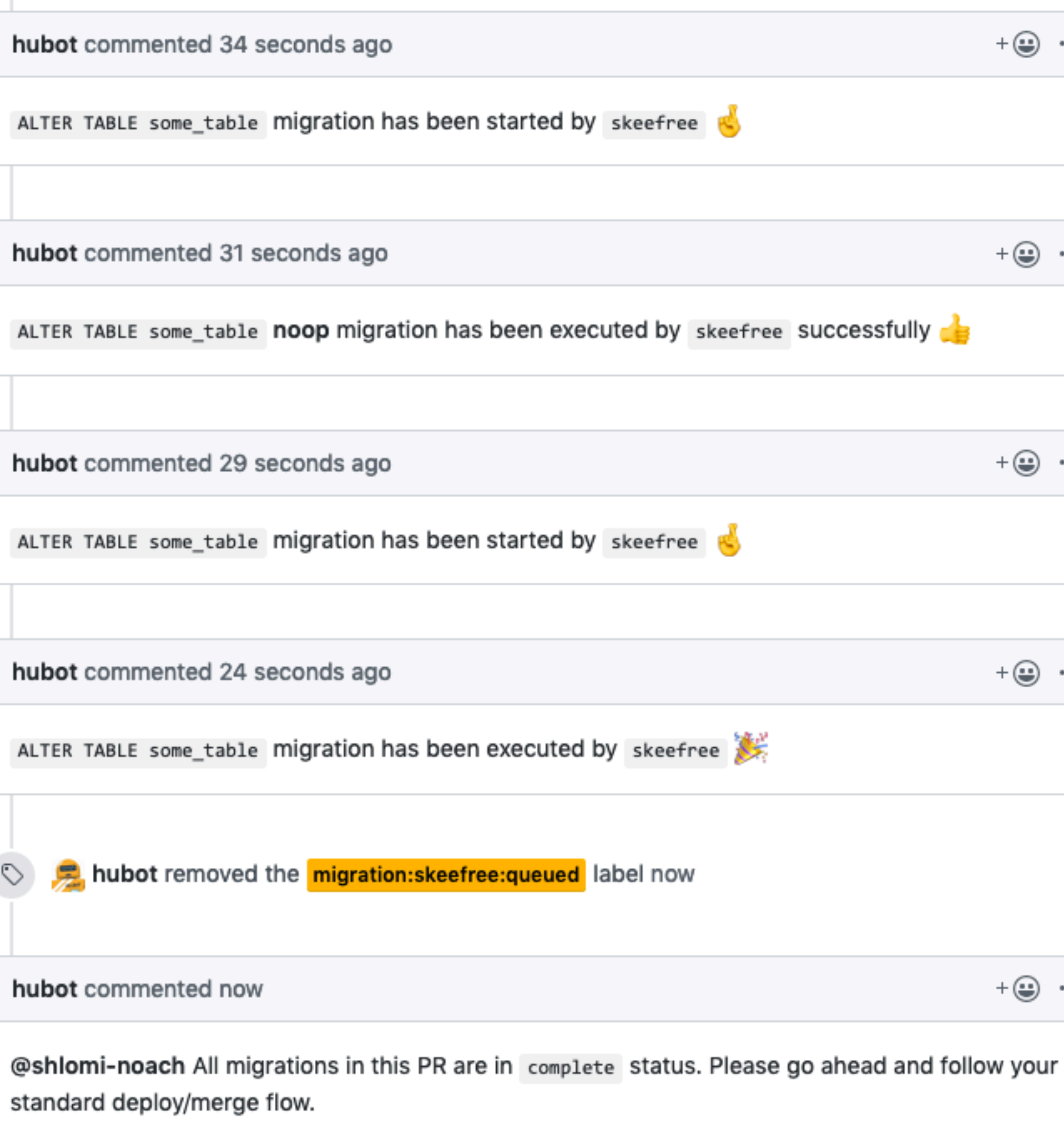

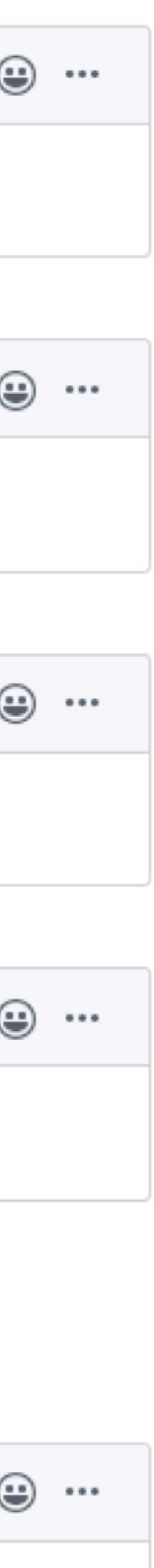

## Flow: deploy<br>& merge

#### Schema change

Merged

shlomi-noach merged 1 commit into master from fosdem-2020-demo B now

い Conversation 0

-o- Con

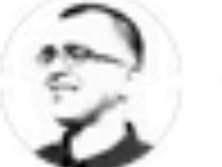

shlomi-noach commente

Demonstrating skeefree for FOSDEM 2020.

In a schema change PR we make no code changes; it's just the schema. The developer should create a preceding/followup PR such that the code supports the change.

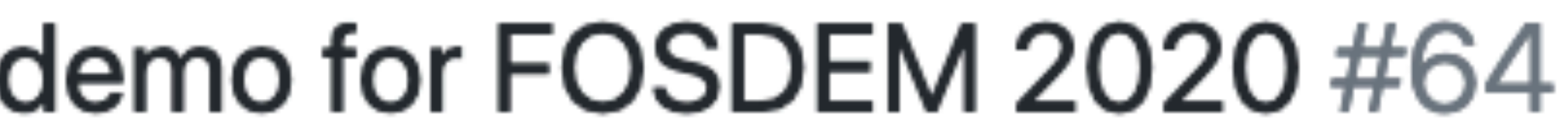

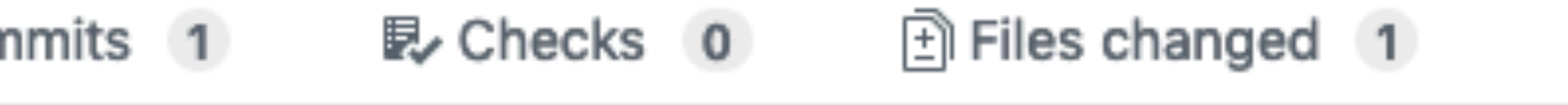

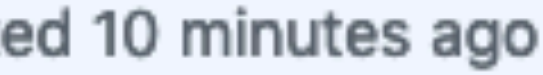

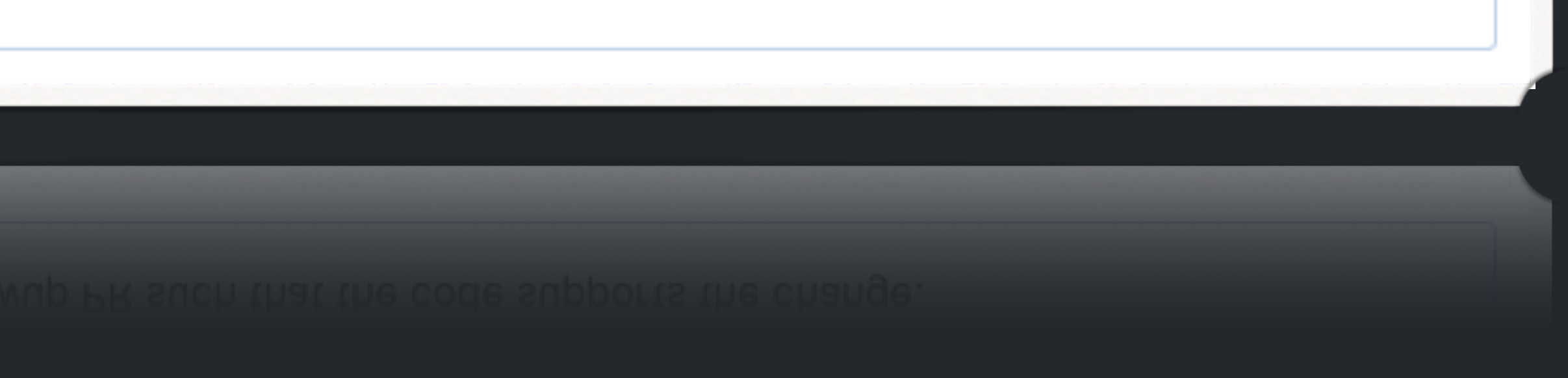

 $+ \bigcircled{\oplus}$  ...

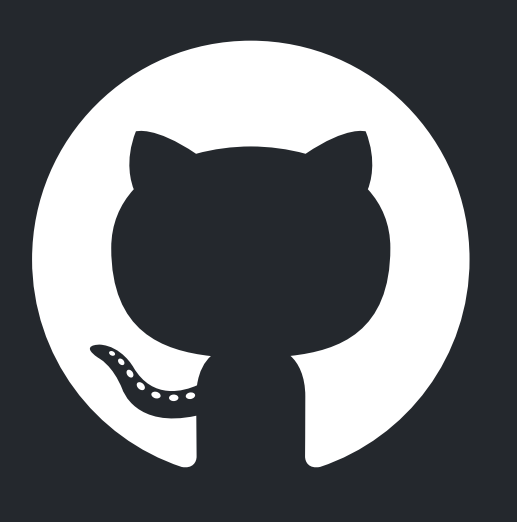

### **Ownership: skeefree**

**Developer Developer Peer DBA skeema/CI skeefree skeefree skeefree skeefree GC skeefree Developer Developer**

**gh-ost/chatops** Audit/monitor/control Design code + schema change Publish Review Review Formalize statement/command **Locate Schedule** Run Cut-over/complete migration Cleanup **Notify** Deploy Merge

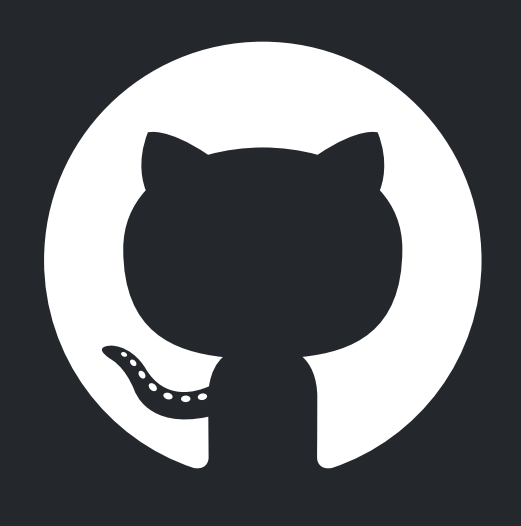

### **Impact**

- Database team work reduced to *minutes per week*.
- Developers have visibility into status. Get notified on their PR.
- Better time utilization; migrations start executing as soon as possible, not based on a human availability.

#### **skeefree**

#### Uses internal services in GitHub's infrastructure

- Inventory service
- MySQL discovery service
- Chatops integration
- Internal libraries (e.g. logging)

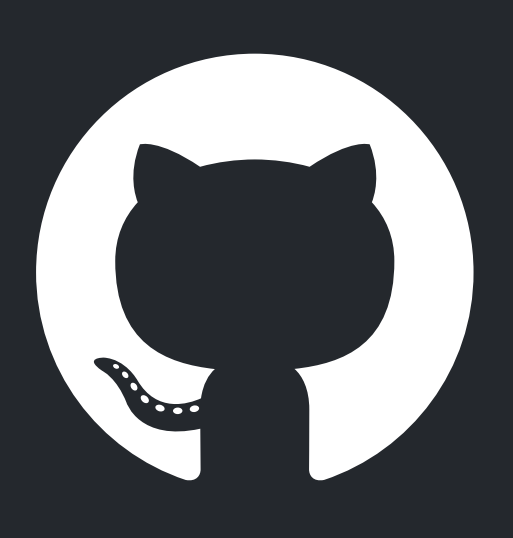

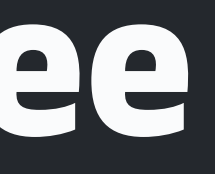

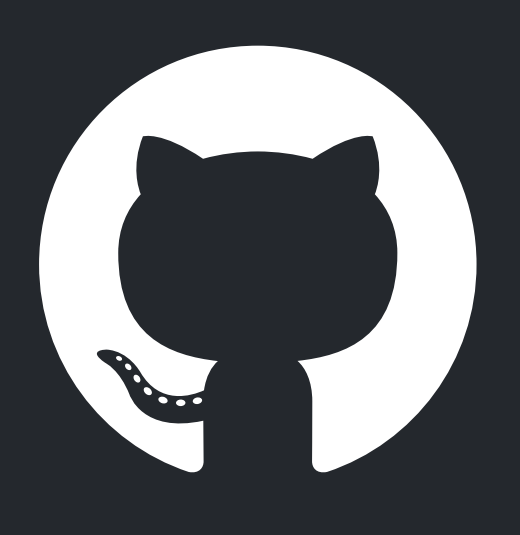

### **Open Source**

skeefree is coupled with GitHub's infrastructure:

- Inventory service
- MySQL discovery
- Chat/chatops

We nonetheless hope that the community finds it useful and are releasing it in partial state.

Release to be announced.

#### Questions?

**[github.com/shlomi-noach](http://github.com/shlomi-noach)** @ShlomiNoach

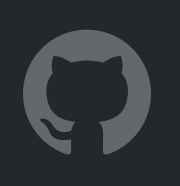

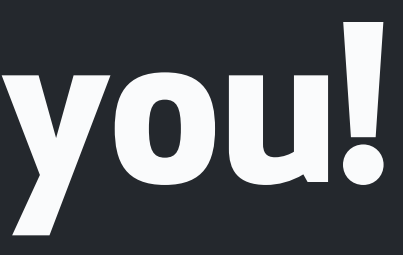

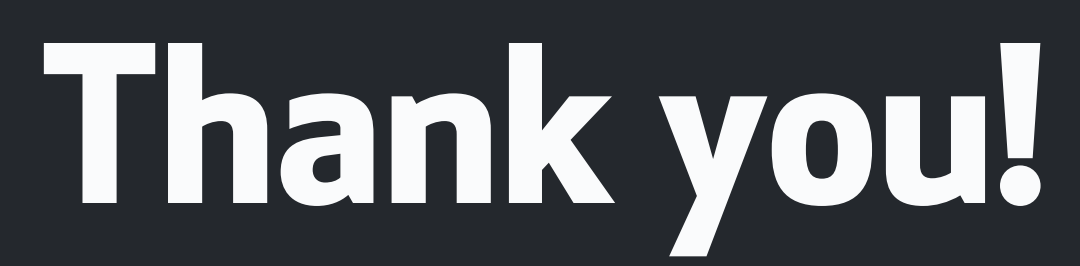

# Barbara